### Oblikovanje <sup>i</sup> analiza algoritama3. predavanje

Saša Singer

singer@math.hrweb.math.pmf.unizg.hr/~singer

PMF – Matematički odsjek, Zagreb

#### Sadržaj predavanja

- Sloˇzenost <sup>u</sup> praksi eksperimenti:
	- Uvod <sup>u</sup> eksperimente.
	- Mjerenje vremena <sup>i</sup> <sup>p</sup>laniranje eksperimenata.
	- Parcijalne sume reda za ln 2.
	- **Q** Ubrzanje algoritma za parcijalne sume alternirajućeg reda.
	- $Z$ brajanje matrica reda  $n$ .
	- **◯** Kratka priča o cache memoriji.
	- $\rm Mno\check{z}enje$  matrica reda  $n.$
	- $\quad$ Blokovsko množenje matrica reda  $n.$

#### Informacije — web stranica

Moja web stranica za Oblikovanje <sup>i</sup> analizu algoritama je https://web.math.pmf.unizg.hr/~singer/oaa/ili, skraćeno

https://web.math.hr/~singer/oaa/

Kopija je na adresi

http://degiorgi.math.hr/~singer/oaa/

Službena web stranica za Oblikovanje i analizu algoritama je https://web.math.pmf.unizg.hr/nastava/oaa/

### Uvod <sup>u</sup> eksperimente

#### Sadržaj — algoritmi, složenost, poboljšanja

Model složenosti i eksperimentalna provjera modela na

- $\triangle$  tri jednostavna (iterativna) algoritma sa složenostima različitih redova veličina:
	- Parcijalne sume reda za  $\ln 2$  složenost  $\Theta(n);$
	- Zbrajanje matrica reda  $n$  složenost  $\Theta(n^2)$ 2 $^{2}\bigr);$
	- Množenje matrica reda $n$  složenost  $\Theta(n)$ 3 $^3).$
- Uz analizu rezultata eksperimenta, napravit ćemo još i
	- **◯** ubrazanje izloženih algoritama (kad ide):
		- **Q** Brzo i točno računanje sume za ln 2;
		- Hijerarhijska grada memorije <sup>i</sup> pristup podacima;
		- Cache memorija <sup>i</sup> uloga;
		- $\triangle$  Blok–algoritmi za iskorištavanje cachea;

#### Model složenosti

U svakom od tri algoritma koje ćemo napraviti

elementarne operacije su osnovne aritmetičke operacije na realnim brojevima (tzv. "floating–point" operacije, IEEE tip double).

Ključna pretpostavka za model složenosti je:

trajanje tih operacija ne ovisi <sup>o</sup> operandima.

Dakle, složenost ovih algoritama mjerimo

brojem floating–point operacija.

Napomena. Gornja pretpostavka ne znači da je trajanje floating–point operacija konstantno.

**Q** Upravo to *c*emo testirati!

#### Model složenosti (nastavak)

Prvi korakbrojanje.

Jednostavnim prebrojavanjem ovih operacija dolazimo do

- ukupnog broja floating–point operacija,
- u funkciji odabranog parametra  $n$ , koji mjeri veličinu problema.

Oznaka:

 $F(n) =$ neka funkcija od n.

Slovo  $F$  asocira na "Flops", što je kratica za "floating–point" operations" (ali ne "per second").

Dakle, samo broj operacija, <sup>a</sup> ne brzina izvodenja.

#### Model složenosti (nastavak)

Drugi korakbrzina.

Kad bi brzina c izvodenja floating–point operacija bila konstantna,

recimo,  $c = 3$  Gigaflopsa, tj.  $3 \cdot 10^9$  floating-point operacija <sup>u</sup> sekundi,

onda bi vremenska složenost  $T(n)$  bila

$$
T(n) = \frac{F(n)}{c},
$$

iz  $F(n) = c \cdot T(n)$  (broj operacija je brzina puta vrijeme). A to lako možemo eksperimentalno provjeriti.

#### Model složenosti (nastavak)

Treći korak mjerenje vremena <sup>i</sup> brzine.

Ako programskom "ˇstopericom"

izmjerimo vremensku složenost  $T(n),$ 

i to za razne vrijednosti od  $n,$ 

onda brzinu izvođenja operacija  $c$  možemo odrediti kao  $\epsilon$ funkciju od $n$ , iz modela

$$
c(n) = \frac{F(n)}{T(n)}.
$$

Iz tablica ili grafova vrijednosti  $c(n)$  lako je provjeriti je li to konstantno ili ne.

### Što testiramo?

Naš eksperiment se svodi na

 $\Omega$  mjerenje brzine izvršavanja algoritma (odnosno, njegovih osnovnih operacija) u funkciji od  $n$ .

Pa da vidimo!

Napomena. Za male vrijednosti od  $n$ 

 $\bullet$  vrlo je teško dovoljno točno mjeriti vremena  $T(n)$ .

Rezolucija timera je, uglavnom, fiksna — <sup>i</sup> ima veliki korak. Tipične vrijednosti su  $\geq 10^{-3}$  s, na pr.  $\approx 0.06$  s.

**■ Razmislite kako biste algoritamski našli korak rezolucije!** 

Dakle, čitav eksperiment treba relativno pažljivo isplanirati, da bismo dobili iole razumne rezultate.

#### Kako testiramo (mjerimo vrijeme)?

Realizacija: za svaki fiksni  $n$ 

"isti" posao ponavljamo <sup>u</sup> petlji puno puta,

<sup>a</sup> vrijeme mjerimo jednom, za cijelu petlju.

To, naravno, nije isto kao bez ponavljanja, ali je jedino praktično izvedivo!

Neka je  $N(n)$  izabrani broj ponavljanja posla, za dani  $n$ . Brzinu  $c(n)$  računamo iz

$$
c(n) = \frac{N(n) \cdot F(n)}{T(N(n) \text{ puts ponovi posao za } n)}
$$

.

Prije nego što "vidimo" rezultate na nekom konkretnom<br>rešuvelu računalu,

nije baš jasno da ćemo dobiti nešto "zanimljivo". Hoćemo, hoćemo — obećavam! Bit' će zanimljivi i na jednom računalu.

Dakle, čemu još rezultati mogu poslužiti?

Ovako dobivene brzine  $c(n)$ , naravno,

bitno ovise o brzini računala na kojem testiramo.

Zato je zgodno test napraviti na

nekoliko raznih računala i usporediti rezultate.

#### Svrha eksperimenta (nastavak)

Osim za usporedbu računala, stvar može poslužiti i za

- usporedbu različitih programskih produkata, na pr. compilera, kao odgovor na <sup>p</sup>itanje:
	- koliko efikasan kôd generiraju, posebno s raznim opcijama?

Zato cijeli eksperiment radimo na

- nekoliko računala,
- **a** a usput ćemo usporediti i dva FORTRAN compilera s različitim opcijama za optimizaciju.

#### "Zvjerinjak" (računala)

Napomena: cijeli eksperiment je proveden 2005–2006. godine. "Stradalnici" <sup>u</sup> eksperimentu su (ukratko):

- Pentium <sup>3</sup> na <sup>500</sup> MHz, zvani Klamath5, roden 1998., (originalno imao Pentium <sup>2</sup> na <sup>333</sup> MHz);
- Pentium <sup>4</sup> na <sup>3</sup>.<sup>0</sup> GHz, zvani Veliki, roden 2003., (danas ima P4 na <sup>3</sup>.<sup>2</sup> GHz);
- Pentium 4/660 na <sup>3</sup>.<sup>6</sup> GHz, zvan(a) BabyBlue, roden(a) 2005., "skurena" silnim eksperimentima;
- ovaj notebooks Pentium <sup>4</sup> Mobile na <sup>2</sup>.<sup>2</sup> GHz, roden 2003.

```
Podrobnije "osobne iskaznice" slijede!
```
#### FORTRAN compileri <sup>i</sup> opcije

### Zašto FORTRAN (i to 77)?

- Zato što je to, još uvijek, osnovni jezik za numeričko računanje (recimo, BLAS je originalno napisan u FORTRANu),
- i zato što imam tzv. MKL (Math Kernel Library) koji se zove iz FORTRANa.

### FORTRAN compileri <sup>u</sup> testu:

- Compaq Visual Fortran, verzija 6.6C3 (konačna), oznaka CVF,
- Intel Visual Fortran, verzije razne, oznaka IVF.

#### FORTRAN compileri <sup>i</sup> opcije (nastavak)

Opcije za optimizaciju:

puna optimizacija, skraćeno "fast": /optimize:5 za  $\mathrm{CVF},$ /fast za IVF.

normalna optimizacija, bez posebnih opcija, skraćeno "normal".

### Parcijalne sume reda

### Parcijalne sume reda za  $\ln 2$

Problem: Zadan je prirodni broj  $n \in \mathbb{N}$ . Treba izračunati  $n$ -tu parcijalnu sumu alternirajućeg reda za  $\ln 2$ 

$$
S(n) = \sum_{i=1}^{n} (-1)^{i-1} \frac{1}{i}
$$
  
=  $1 - \frac{1}{2} + \frac{1}{3} - \frac{1}{4} + \dots + \frac{(-1)^{n-1}}{n}$ .

Ovu sumu računamo na dva načina:

- zbrajanjem unaprijed,
- zbrajanjem unatrag.

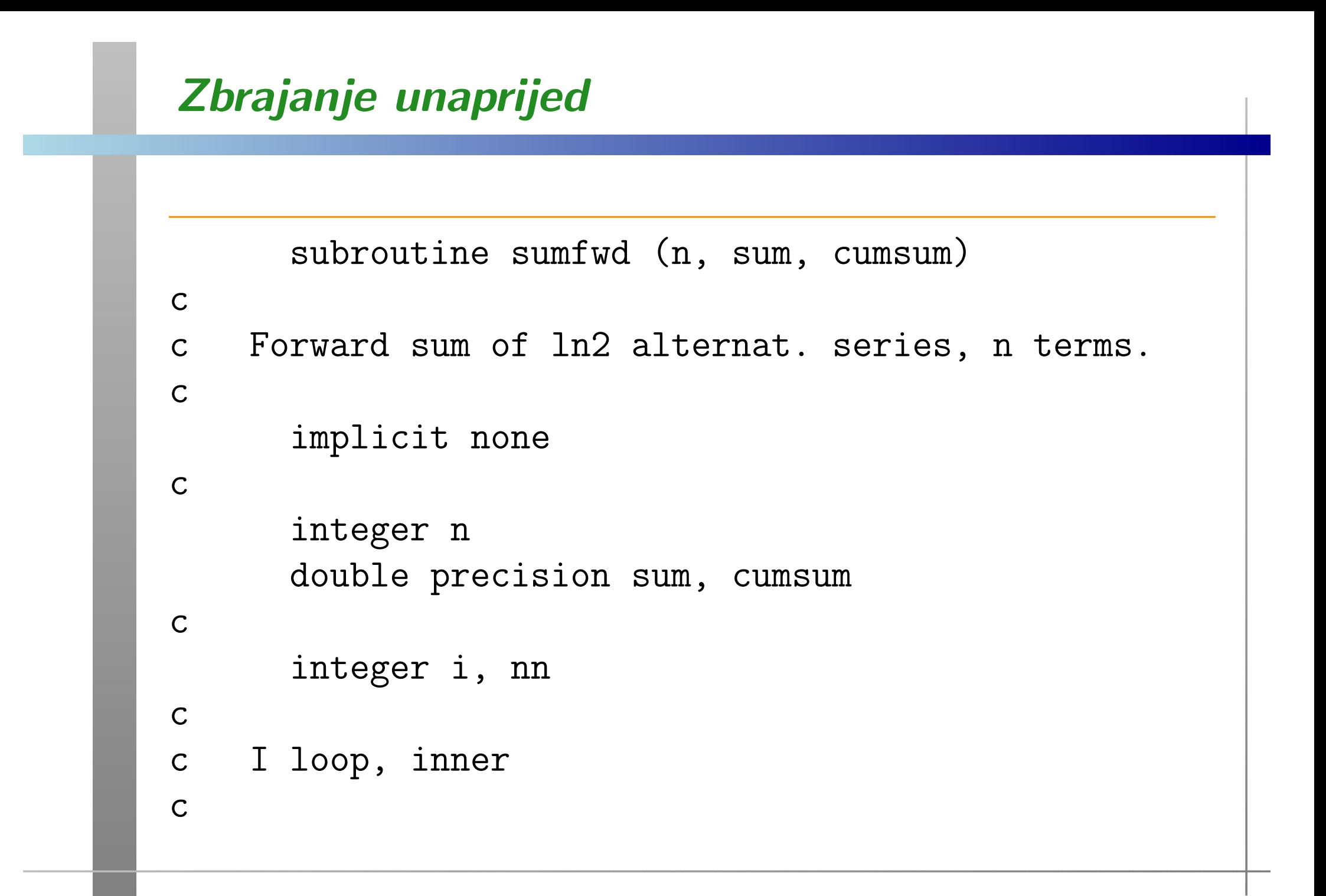

#### Zbrajanje unaprijed (nastavak)

```
nn = nsum = 0.0d0do 10, i = 1, nn
     if (mod(i, 2) .eq. 1) then
        sum = sum + 1.0d0 / ielsesum = sum - 1.0d0 / iend if
10 continue
  cumsum = cumsum + sumreturnend
```
c

#### Zbrajanje unatrag, kumulativna suma

Potprogram dobivamo zamjenom petlje unaprijed:

do 10,  $i = 1$ , nn

sljedećom petljom unatrag:

do 10,  $i = nn, 1, -1$ 

Sve ostalo (osim imena potprograma) ostaje isto.

Svrha kumulativne sume cumsum je "prijevara" optimizacije,

zato da optimizator ne makne okolnu petlju za ponavljanje poziva.

Bez toga, svi pozivi daju isto ⇒ invarijantni su na tu petlju!

#### Broj operacija

U svakom prolazu kroz petlju imamo dvije operacije

- dijeljenje <sup>s</sup> <sup>i</sup>,
- zbrajanje ili oduzimanje.

Tome treba dodati jedno zbrajanje na dnu, izvan petlje, za tzv. kumulativnu sumu.

Dakle, ukupan broj operacija <sup>u</sup> oba algoritma je:

 $F(n) = 2n + 1.$ 

Broj ponavljanja je  $N(n) = 10^9/n$ , tako da dobijemo približno konstantno trajanje "vanjske" petlje kojoj mjerimo vrijeme (one <sup>s</sup> ponavljanjem poziva).

#### Boje na grafovima

Legenda za čitanje grafova:

- zbrajanje unaprijed— plavo, brže,
- zbrajanje unazad— crveno, sporije.

# Klamath5, CVF, normal — unaprijed, unatrag

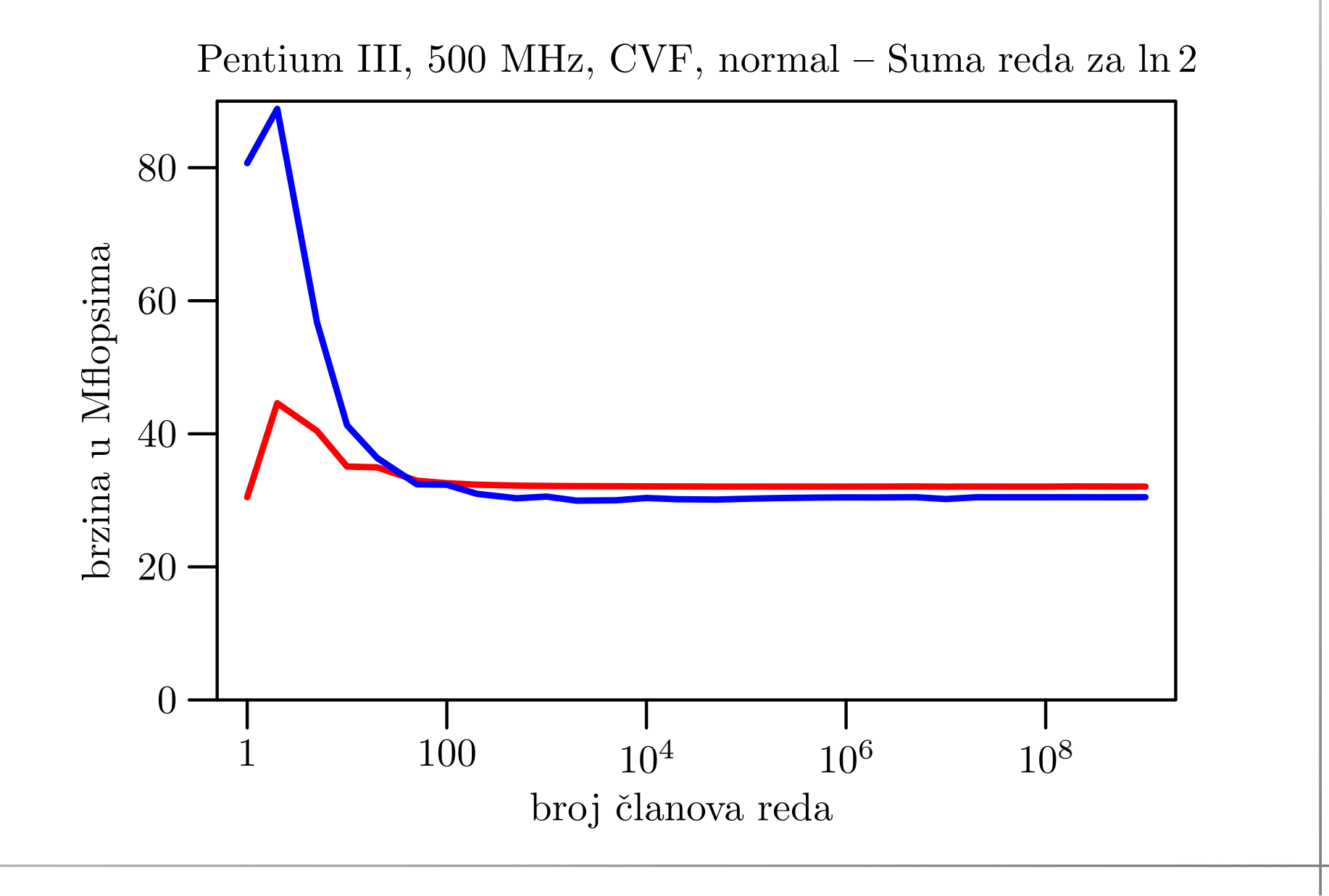

# Klamath5, CVF, fast — unaprijed, unatrag

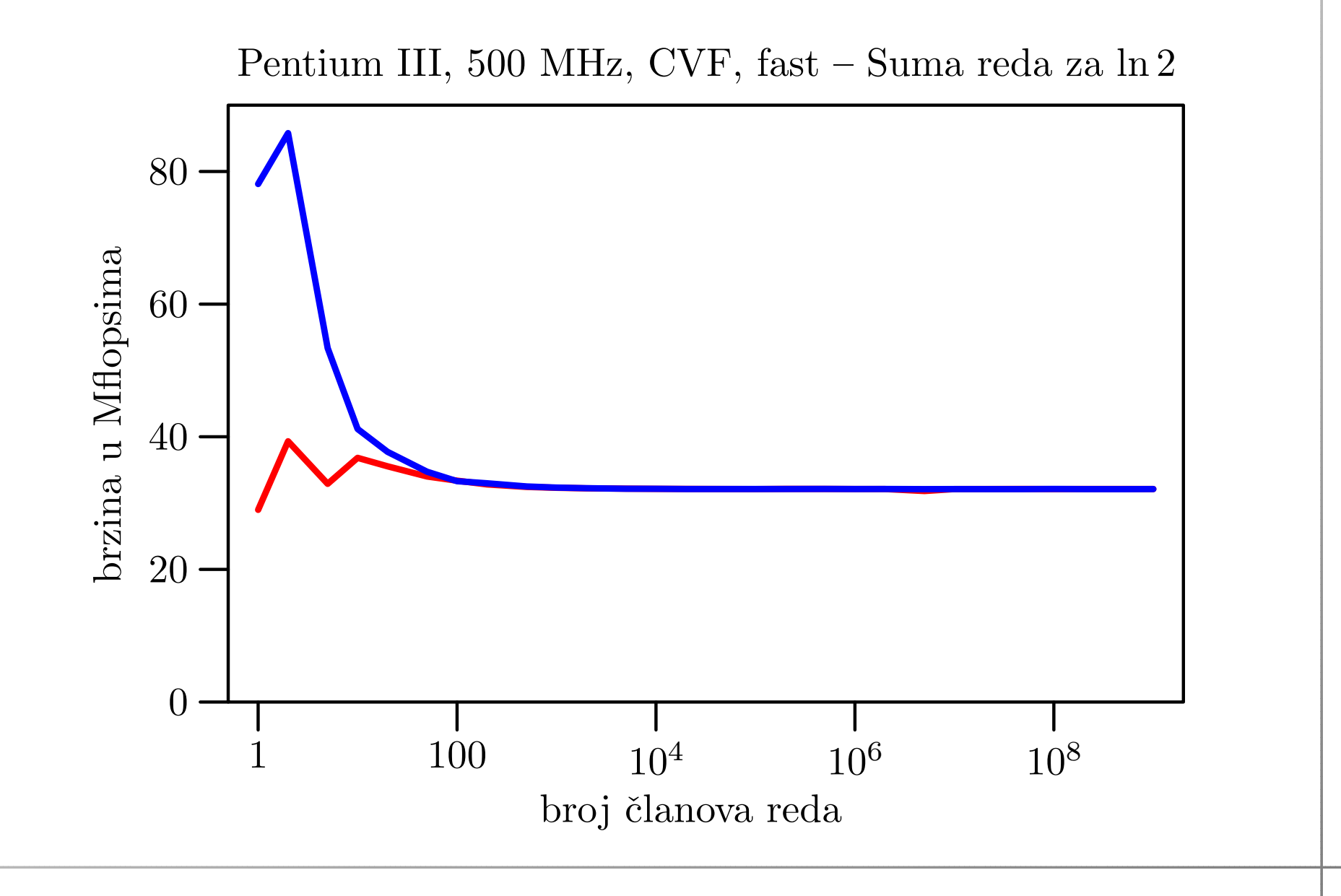

# Notebook, CVF, normal — unaprijed, unatrag

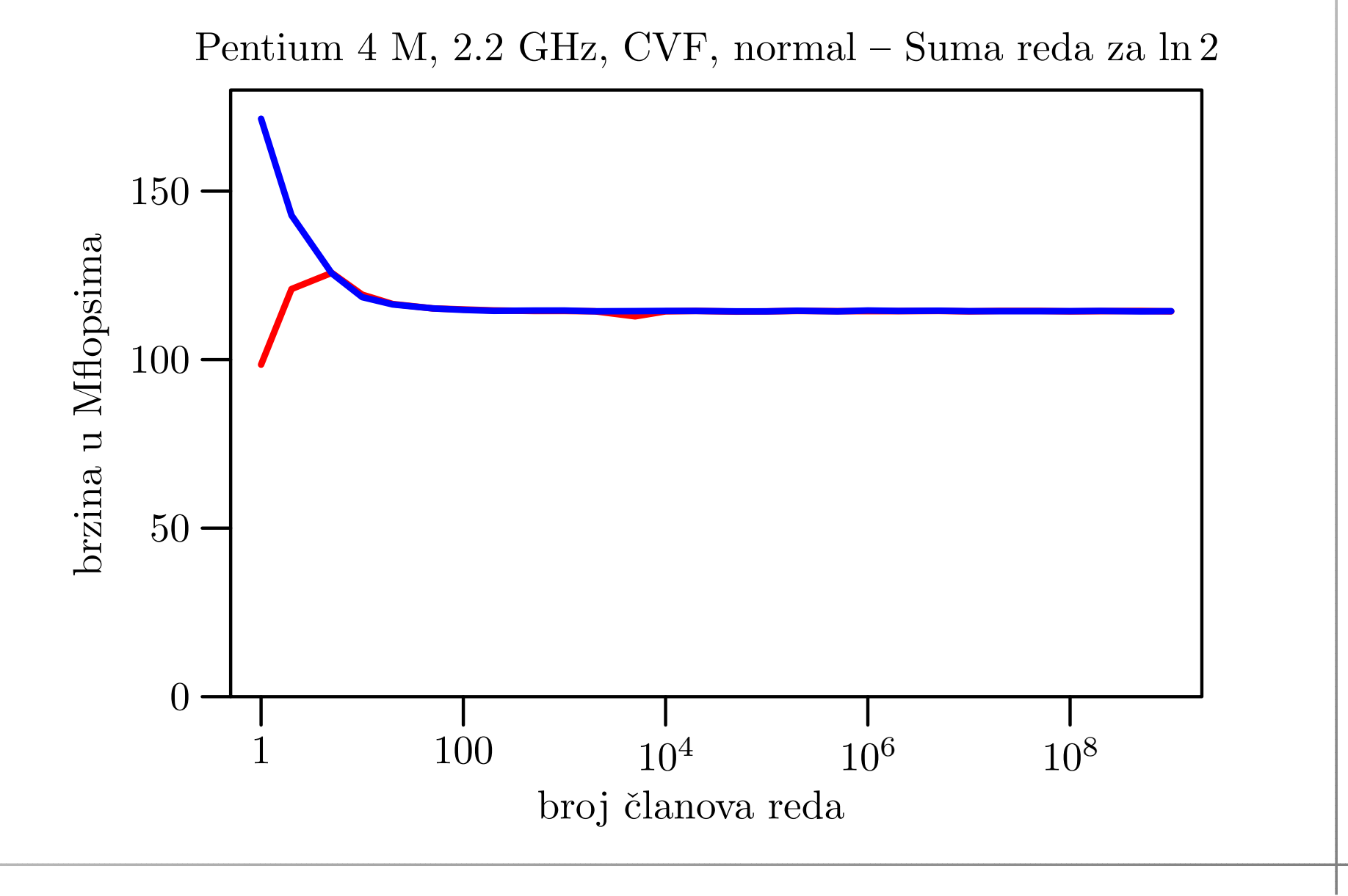

# Notebook, CVF, fast — unaprijed, unatrag

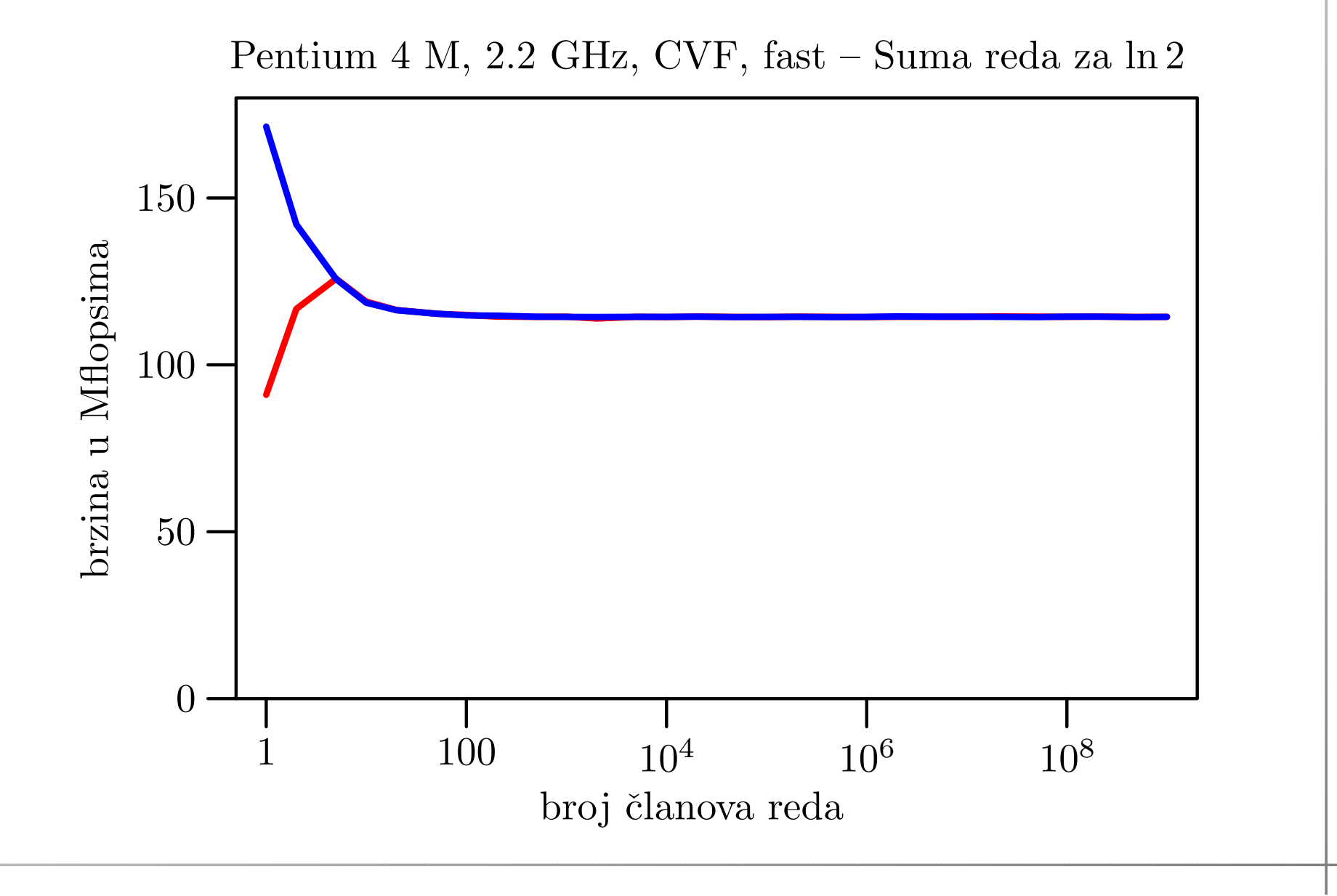

# Veliki, CVF, normal — unaprijed, unatrag

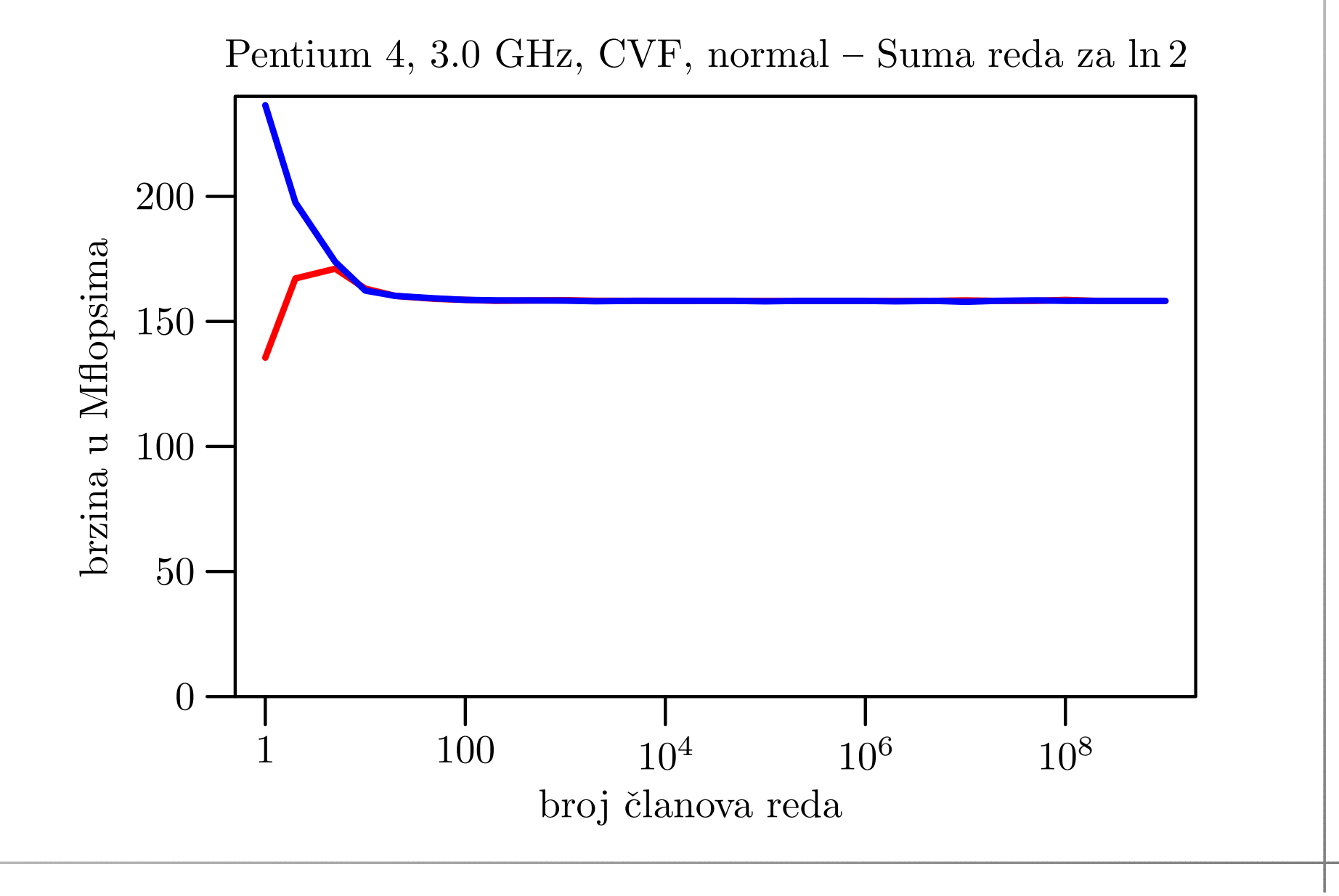

### Veliki, CVF, fast — unaprijed, unatrag

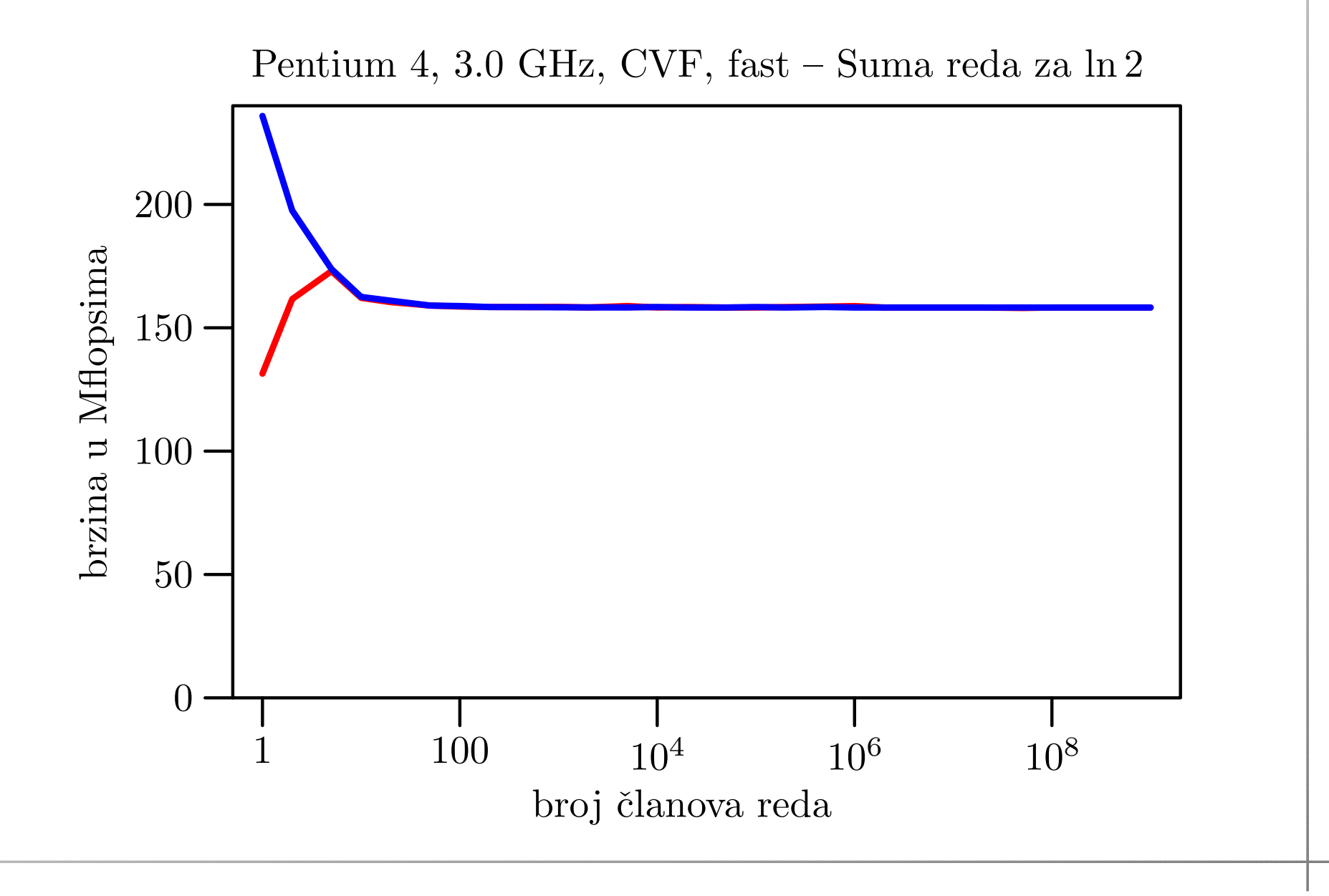

# BabyBlue, CVF, normal — unaprijed, unatrag

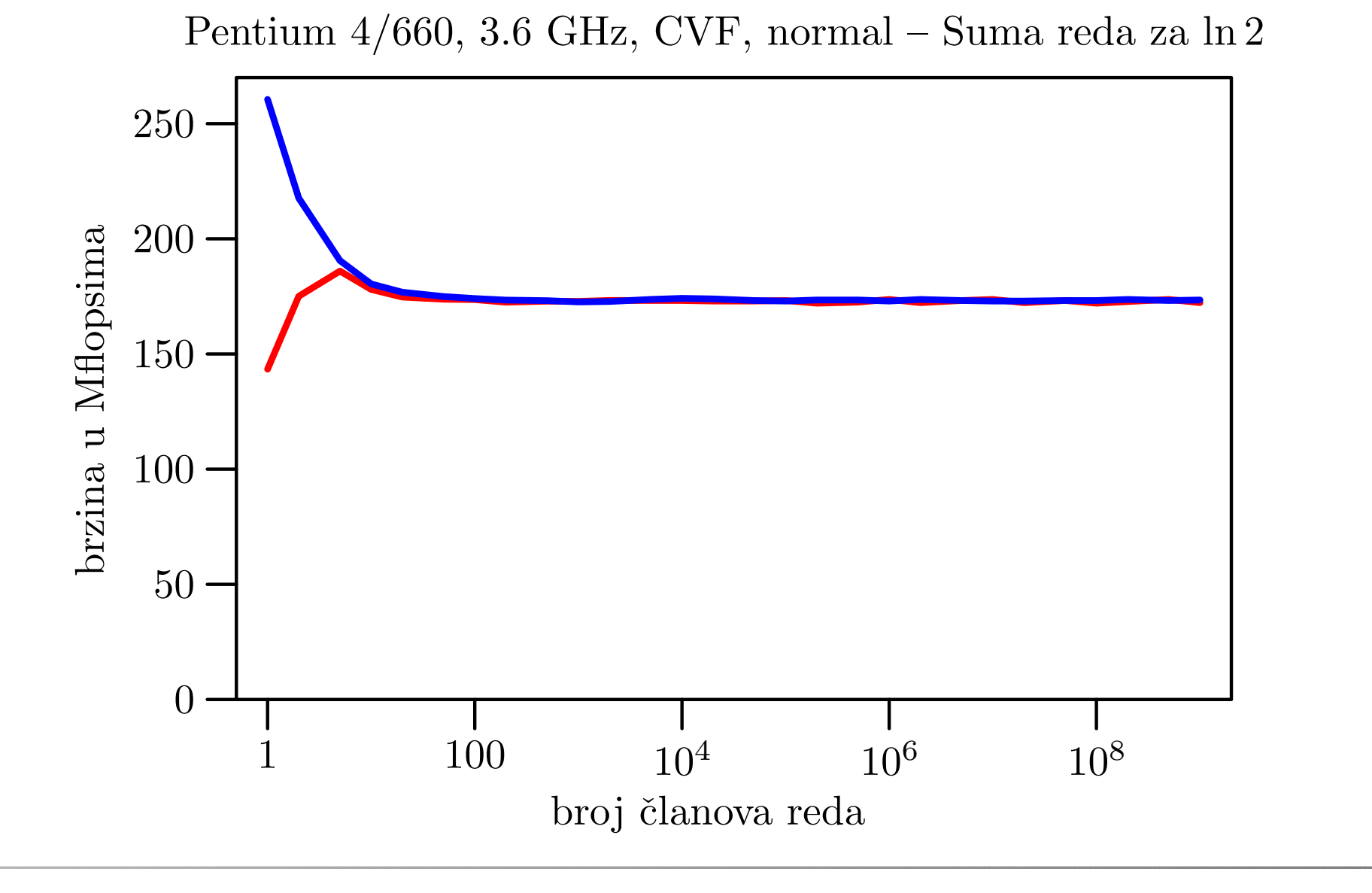

# BabyBlue, CVF, fast — unaprijed, unatrag

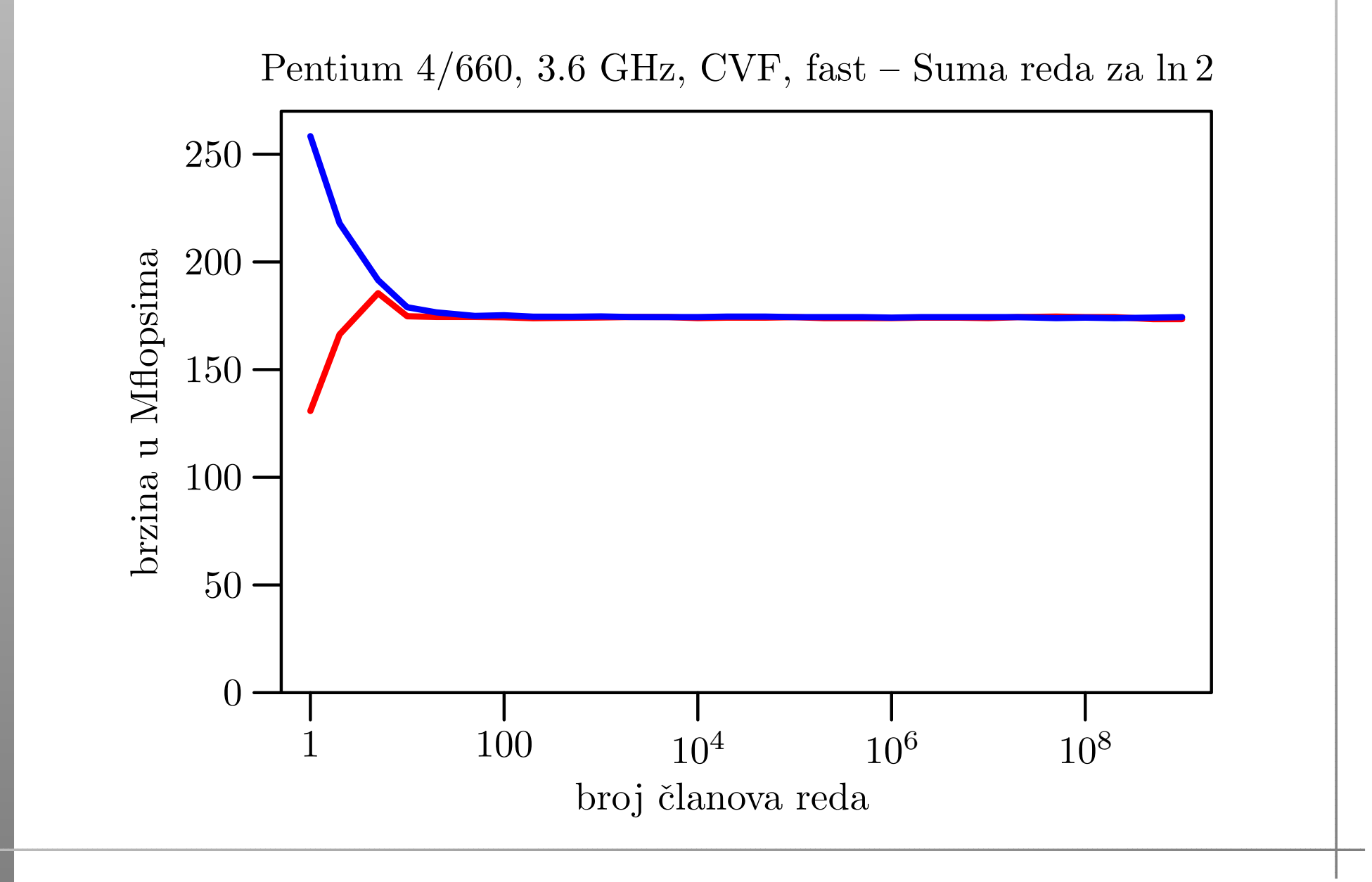

# BabyBlue, IVF, normal — unaprijed, unatrag

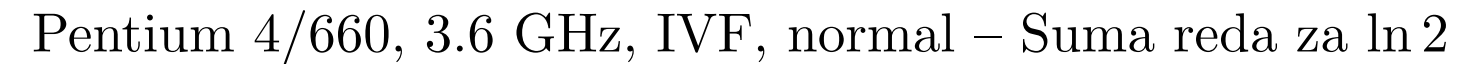

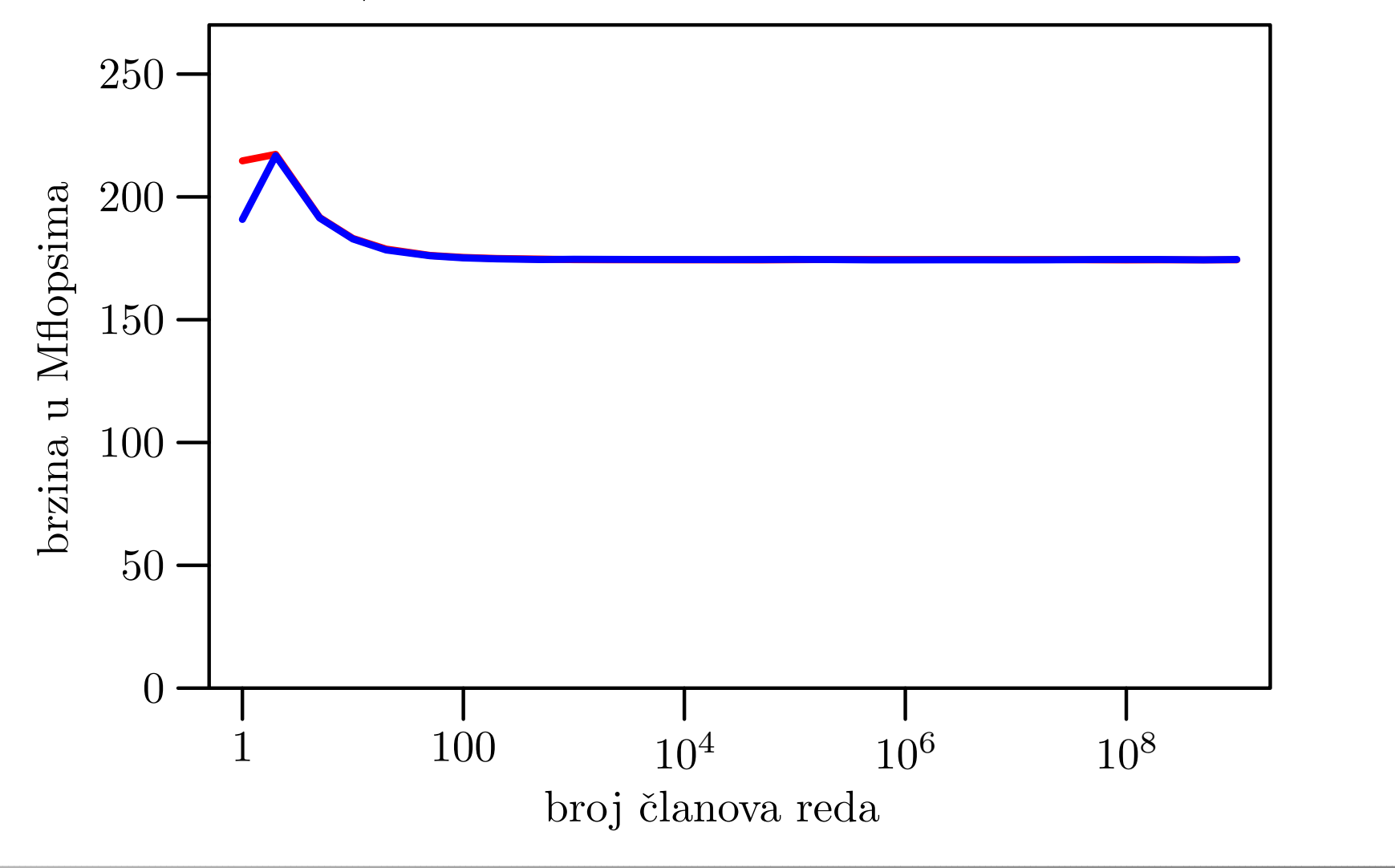

# BabyBlue, IVF, fast — unaprijed, unatrag

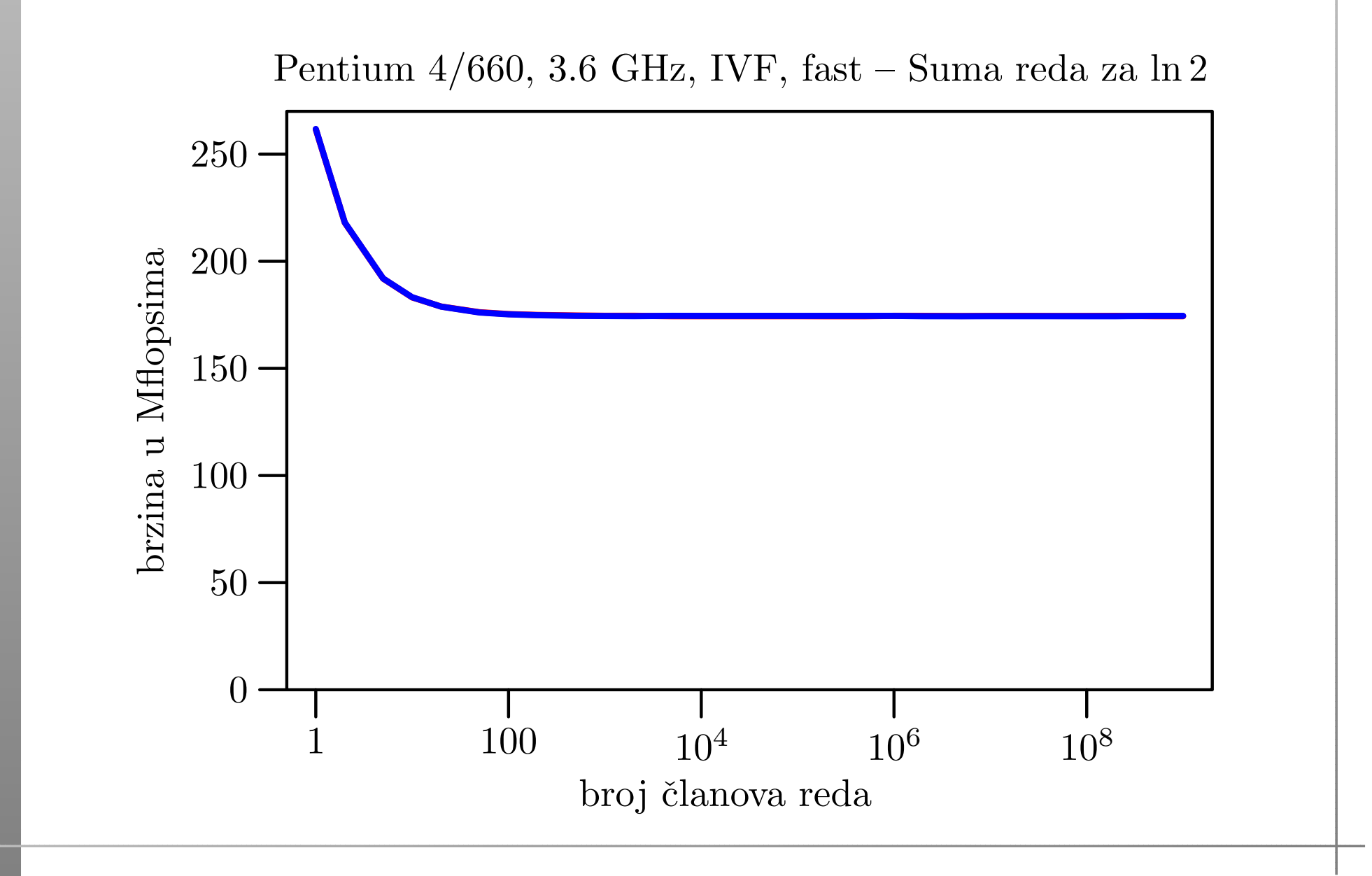

### Tablica brzina za velike  $n$

Vidimo da nema neke razlike <sup>u</sup> brzinama izmedu:

- zbrajanja unaprijed i unazad,
- fast i normal opcija compilera.

Usporedba brzina (u Mflops) za razna računala:

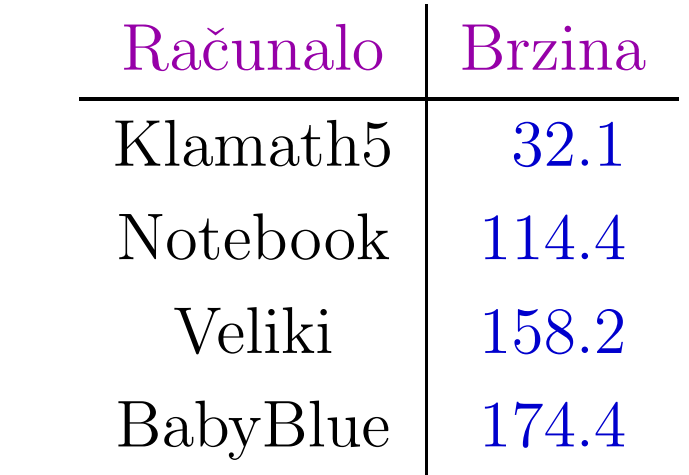

Brzina raste sporije od frekvencije!

#### Komentar rezultata

Podatke <sup>o</sup> brzinama treba <sup>g</sup>ledati relativno (za usporedbu), <sup>a</sup> ne apsolutno — i to samo za velike  $n$ .

Naˇs model sloˇzenosti (brojimo floating–point operacije)

 $F(n) = 2n + 1$ 

je poprilično neprecizan. Zato dobijemo "čudno" ponašanje grafova brzine za male n.

Izmjerena vremena imaju puno "pitomije" ponašanje.

Trajanje vanjske petlje s ponavljanjem je praktički konstantno, <sup>i</sup> dobivamo "razuman" broj <sup>u</sup> sekundama, što znači da smo dobro izabrali broj ponavljanja  $N(n).$ 

#### BabyBlue, IVF, fast — Izračunate brzine

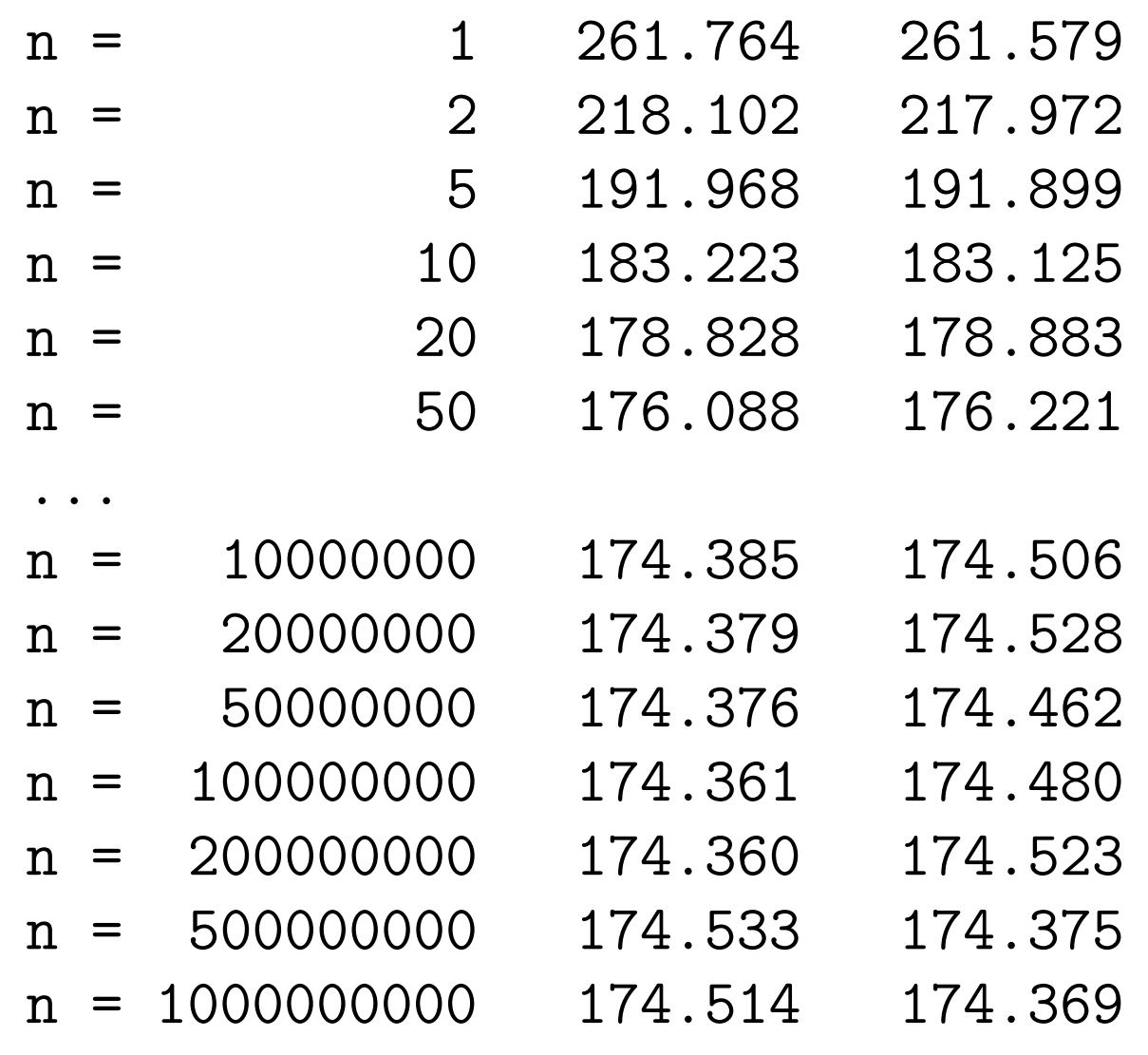
#### BabyBlue, IVF, fast — Izmjerena vremena

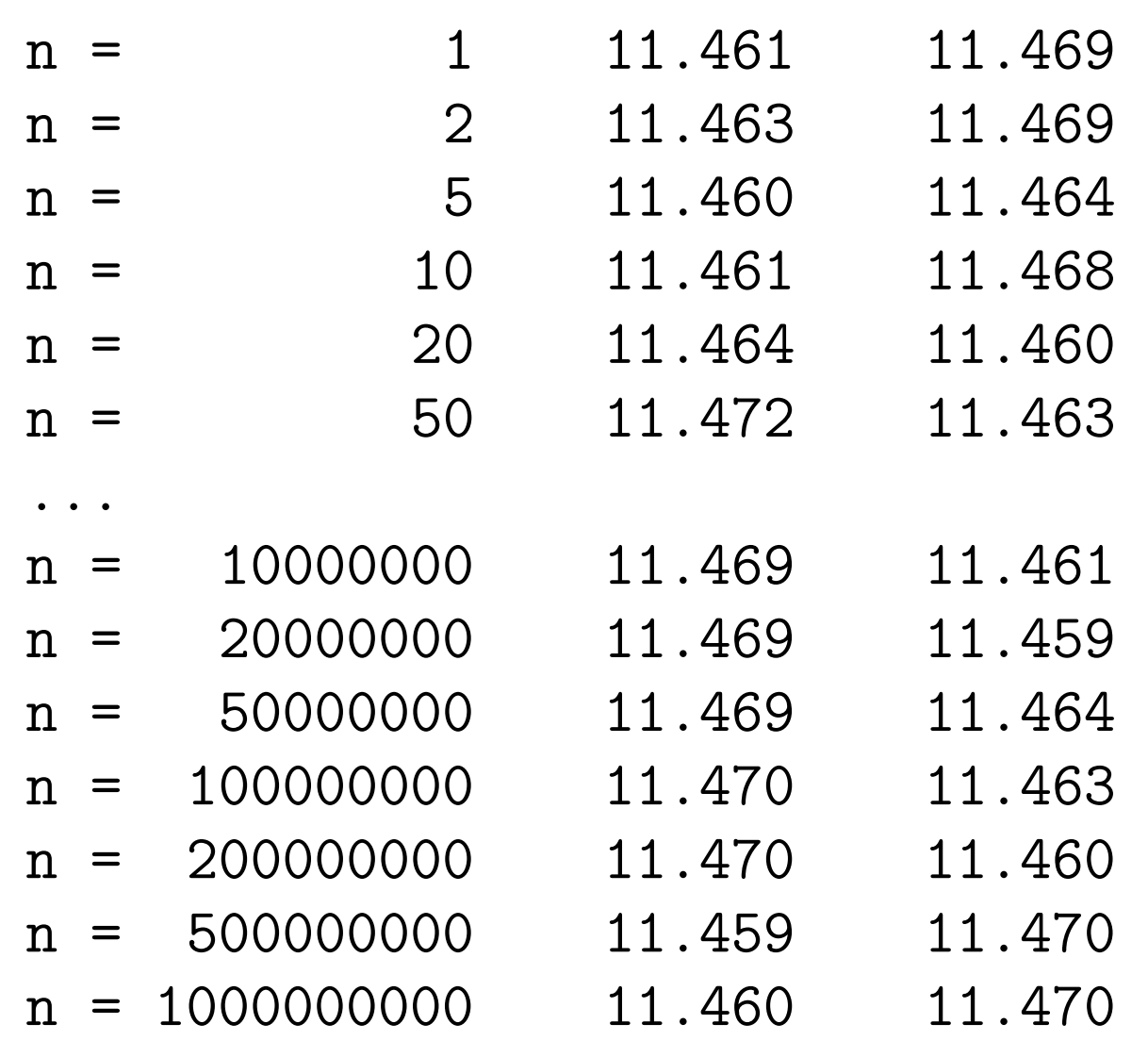

# Parcijalne sume redaUbrzanje algoritma

#### Leibnizov kriterij za alternirajuće redove

Zamislimo da je zadana tražena točnost  $\varepsilon$  i treba naći sumu reda  $S$ , s greškom manjom od  $\varepsilon$ , tj. hoćemo

> $|S$  $- S(n) \leq \varepsilon.$

Koliko članova treba zbrojiti?  $(r_1(r_2+r_3))$  $n = ?$ 

Za alternirajuće redove

$$
S = \sum_{i=1}^{\infty} (-1)^{i-1} f_i, \quad f_i \text{ istog znaka},
$$

koristimo Leibnizov kriterij konvergencije:

- Ako članovi reda  $f_i$  monotono teže u nulu, onda
- red konvergira, suma  $S$  ima predznak prvog člana  $f_1$  i vrijedi  $|S| < |f_1|.$

#### Leibnizov kriterij za ocjenu greške

Kod nas je  $f_i = 1/i$ , pa red za  $\ln 2$  zadovoljava pretpostavku za Leibnizov kriterij.

No, ako članovi reda  $f_i$  monotono teže u nulu, onda to isto vrijedi <sup>i</sup> za "ostatak" reda

$$
S - S(n) = \sum_{i=n+1}^{\infty} (-1)^{i-1} f_i.
$$

Zaključak: Greška  $S-S(n)$  ima predznak prvog zanemarenog člana  $(-1)^n f_{n+1}$  i vrijedi o  ${}^nf_{n+1}$  i vrijedi ocjena greške

> $|S$  $-|S(n)| < |f_{n+1}|.$

Dakle, ako uzmemo *n* tako da je  $|f_{n+1}| \leq \varepsilon$ , onda je sigurno

 $|S$  $-|S(n)| < \varepsilon.$ 

### Brzina konvergencije reda za  $\ln 2$

Konkretno, u redu za  $\ln 2$ , znamo da je  $|\ln 2|$  $-|S(n)| < \varepsilon$ , ako za prvi zanemareni član vrijedi

$$
\frac{1}{n+1} \le \varepsilon \quad \text{ili} \quad n \ge \frac{1}{\varepsilon} - 1.
$$

Ako želimo  $\varepsilon = 10^{-18}$ , onda treba uzeti n  $n = 10^{18}$  članova reda!

To će "potrajati"  $\dots$ 

Znamo čak i koliko (v. tablicu) — oko  $11.47 \cdot 10^9$  sekundi. To je preko <sup>300</sup> godina!

Srećom, ima i puno brži način.

#### Ideja usrednjavanja parcijalnih suma

Greška  $S-S(n)$  ima predznak prvog zanemarenog člana  $(-1)^n f_{n+1}$  i još  ${}^nf_{n+1}$  i još vrijedi ocjena greške  $|S|$  $-|S(n)| < |f_{n+1}|.$ 

No, članovi alterniraju po predznaku, pa onda

- greške alterniraju po predznaku, odnosno,
- parcijalne sume  $S(n)$  "osciliraju" oko prave sume  $S$ (iznad–ispod–iznad–. . . ).

Kad pogledamo dvije susjedne parcijalne sume  $S(n)$  i  $S(n+1)$  $(\text{jedna je iznad }S,$  a druga ispod, ili obratno), odmah vidimo da je njihova srednja vrijednost

$$
S(n,1) := \frac{S(n) + S(n+1)}{2}
$$

mnogo bolja aproksimacija za  $S$  — bar 2 puta bolja od  $S(n)$ .

## Greške nakon 0 usrednjavanja

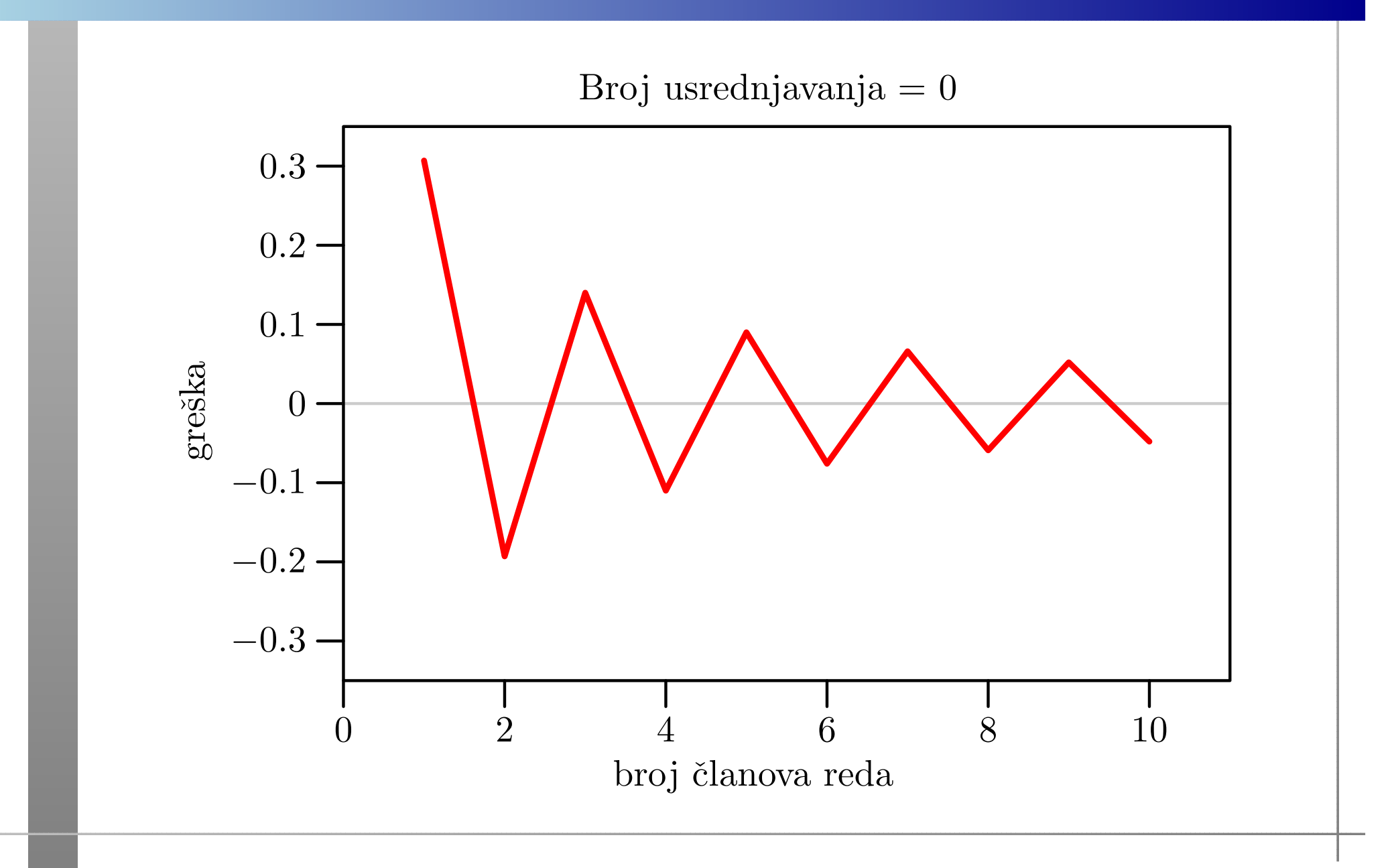

## Greške nakon 1 usrednjavanja

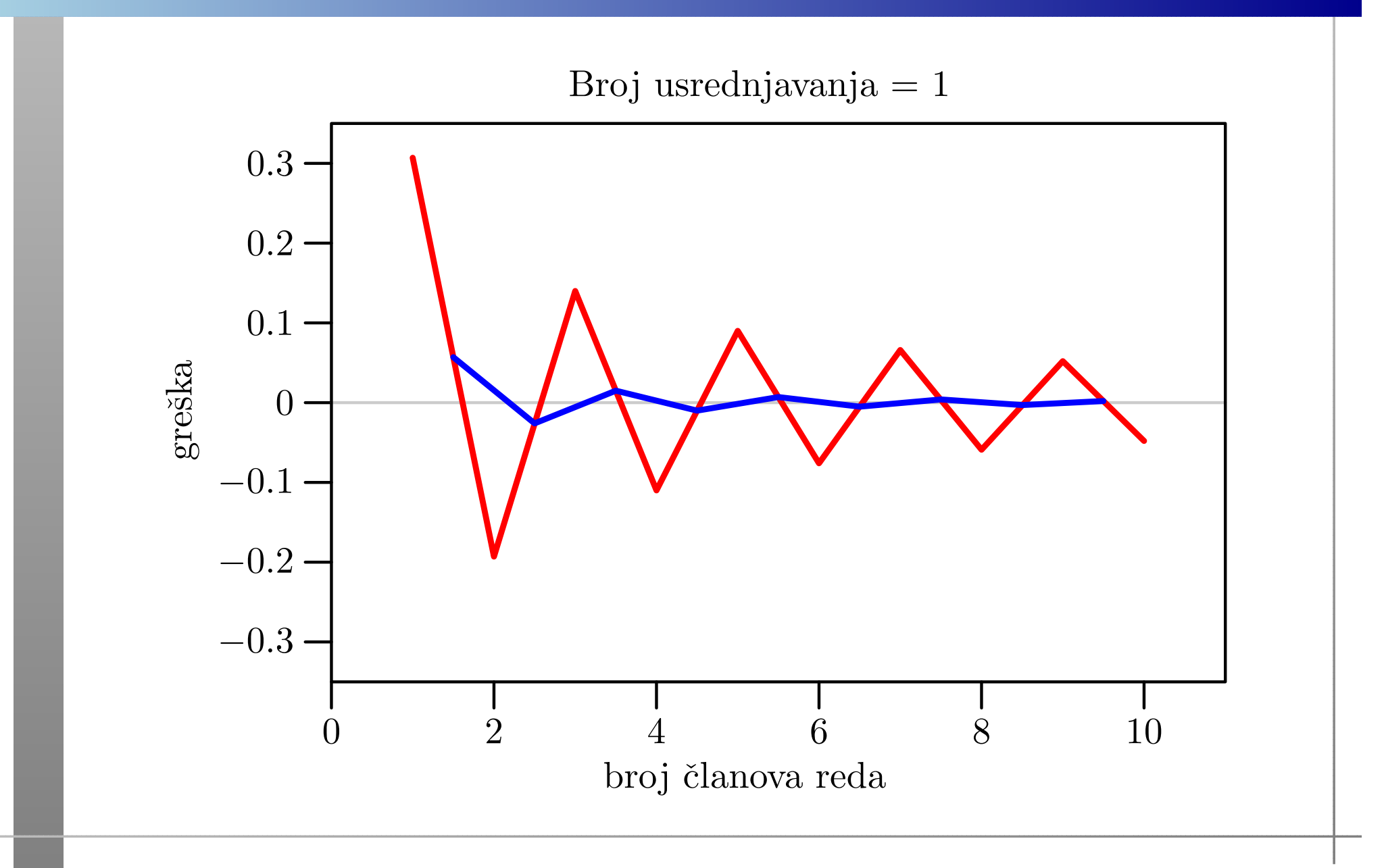

## Greške nakon 2 usrednjavanja

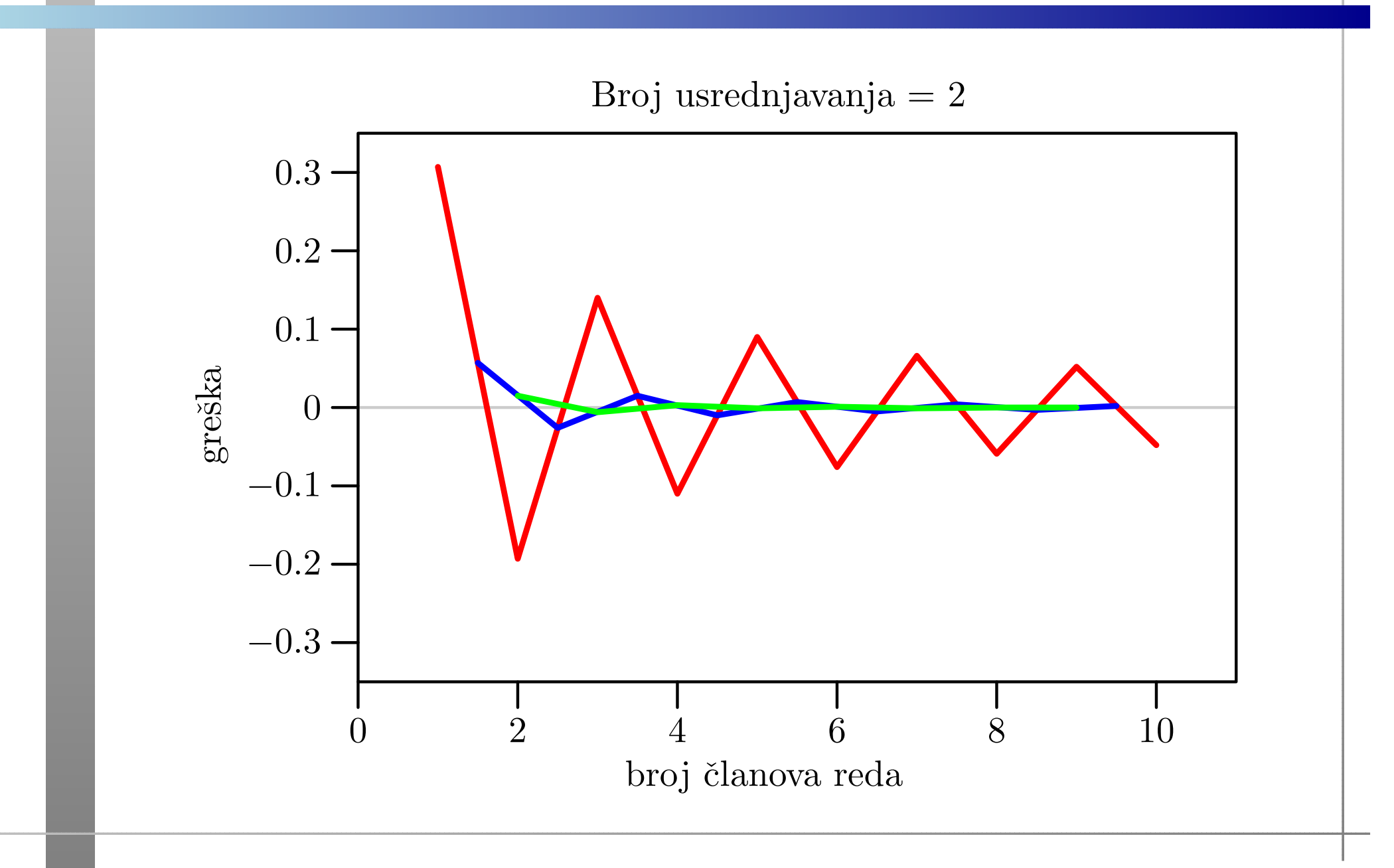

#### Ponovljeno usrednjavanje

Ako članovi polaznog reda "ravnomjerno" teže u nulu, tj.

ako greške usrednjenih parcijalnih suma  $S(n,1)$  imaju isti  $\operatorname{oblik}$  ponašanja kao i greške za  $S(n),$ 

onda ima smisla ponoviti usrednjavanje (kao <sup>u</sup> primjeru)!

Općenito, iz  $k$ dobivamo $\ensuremath{k\text{-}\mathrm{ti}}$ niz usrednjenih parcijalnih suma 1-og niza, uz  $S(n,0) := S(n)$ , usrednjavanjem

$$
S(n,k) := \frac{S(n,k-1) + S(n+1,k-1)}{2}.
$$

Iz N članova polaznog reda možemo izračunati trokutastu tablicu usrednjenih parcijalnih suma

$$
S(n,k), \quad n = 1, ..., N - k, \quad k = 0, ..., N - 1.
$$

### Tablica grešaka nakon 9 usrednjavanja

Vrijednosti grešaka  $S-S(n, k)$  za prvih  $N = 10$  članova reda:

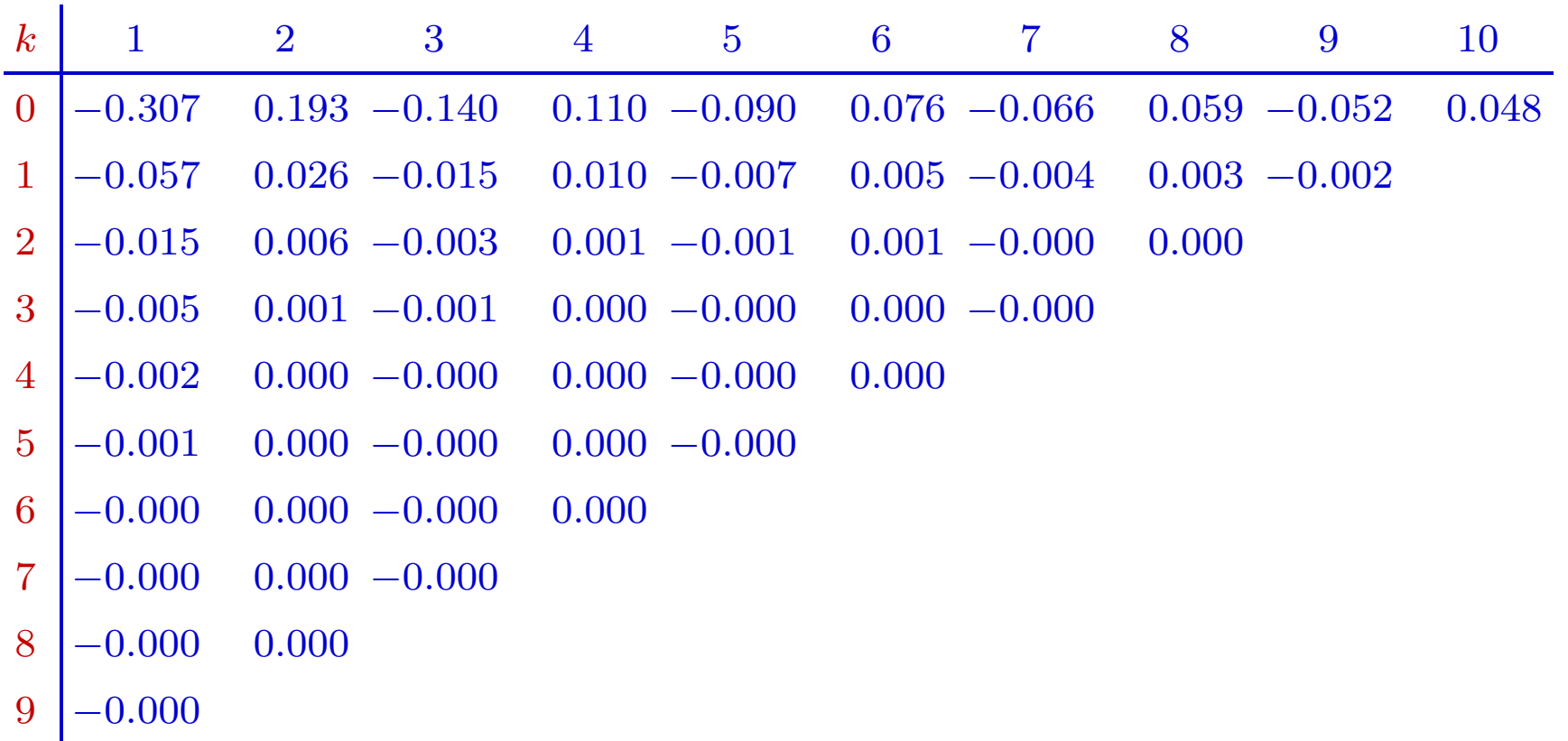

Ocjena greške, algoritam, ubrzanje, Madelung — v. alt\_red.

#### Kad je usrednjavanje dobro?

 $U$  prijevodu — što znači da

članovi polaznog reda "ravnomjerno" teže u nulu?

Clanovi reda $f_i$  (bez znaka) su vrijednosti  $f_i$ ˇ= tzv. potpuno monotone funkcije f — one za koju vrijedi:  $f(i),\,i\in\mathbb{N},$ 

- $f\in C[1,\infty),$  tj.  $f$  je neprekidna na  $[1,\infty),$
- $f\in C^{\infty}(1,\infty)$ , tj.  $f$  je beskonačno puta derivabilna,
- derivacije od  $f$  su fiksnog znaka i ti predznaci alterniraju, tj.  $(-1)^{k}f^{(k)}$  $kf^{(k)}(x) \geq 0$ , za  $x \geq 1$  i za svaki  $k = 0, 1, 2, \ldots$ .

U redu za  $\ln 2$  je  $f(x) = 1/x$  — očito je potpuno monotona.

Stosporije konvergira polazni red, to je usrednjavanje bolje! ˇ

# Zbrajanje matrica

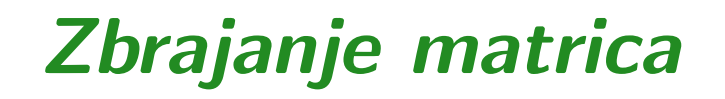

Problem: Zadan je prirodni broj  $n \in \mathbb{N}$  i 3 realne matrice  $A$ ,  $B$  i  $C$ , reda  $n$ . Treba izračunati izraz

 $C := C + A + B.$ 

Akumulacija ("nazbrajavanje") zbroja <sup>A</sup> <sup>+</sup> <sup>B</sup> <sup>u</sup> matrici <sup>C</sup> ovdje ima samo jednu svrhu:

"prevariti" optimizaciju compilera,

kod višestrukog ponavljanja eksperimenta.

Ova realizacija napravljena je po ugledu na množenje matrica (v. kasnije).

#### Zbrajanje matrica — formula

"Matematička" realizacija matrične operacije

 $C := C + A + B$ 

po elementima je trivijalna:

$$
c_{ij} := c_{ij} + a_{ij} + b_{ij},
$$

za sve indekse

$$
i=1,\ldots,n, \quad j=1,\ldots,n.
$$

Dakle, "programski" — treba "zavrtiti" dvije petlje.

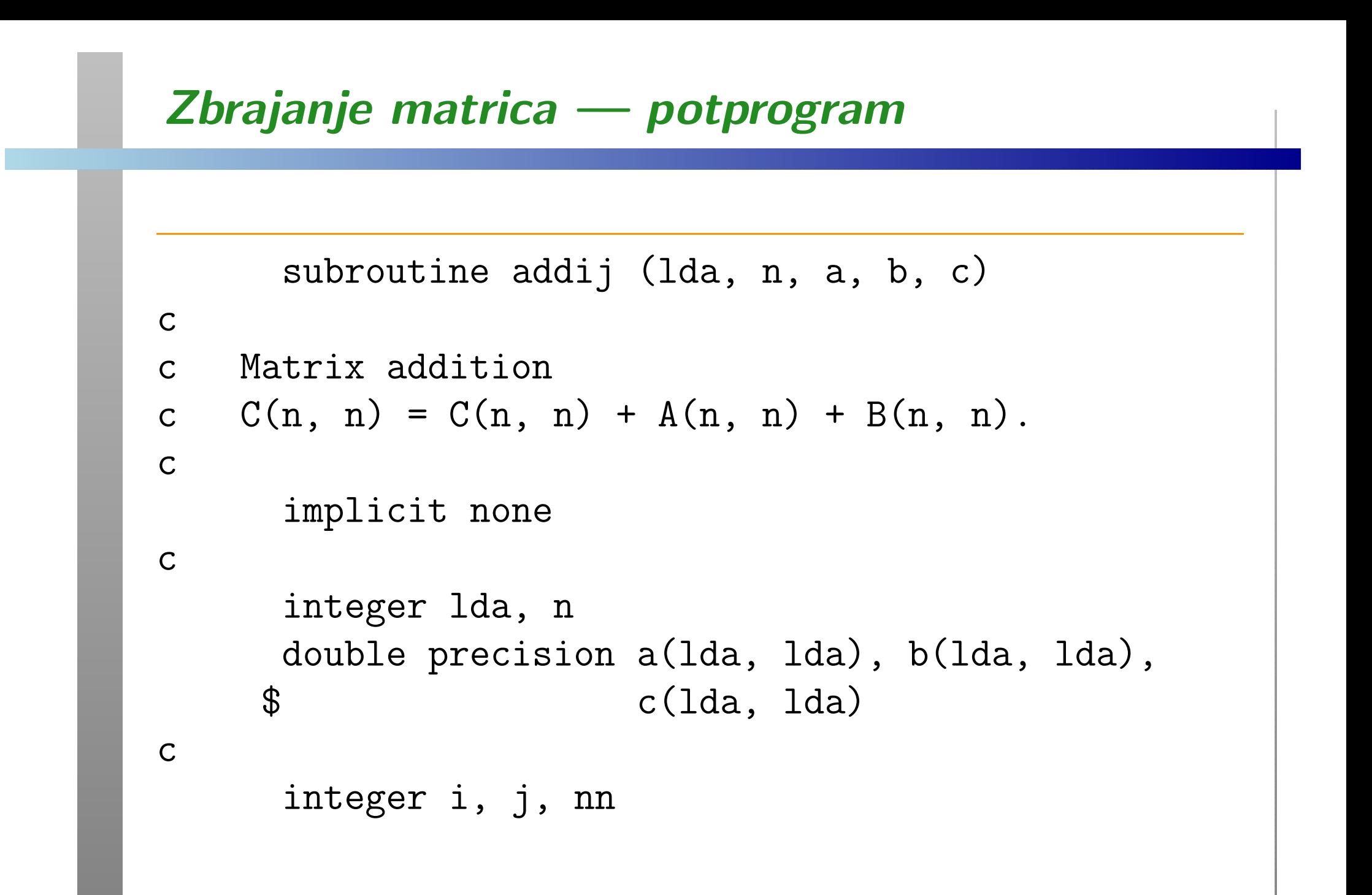

#### Zbrajanje matrica — potprogram (nastavak)

```
c
c IJ loop, inner
cnn = ndo 20, i = 1, nn
        do 10, j = 1, nn
           c(i, j) = c(i, j) + a(i, j) + b(i, j)10 continue
  20 continue
creturnend
```
### Permutacija petlji

Prvu varijantu zovemo ij — po poretku (indeksa) petlji, izvana prema unutra.

Ove dvije petlje možemo permutirati, tj. zamijeniti im poredak, pa dobivamo <mark>ji</mark> varijantu:

```
cc JI loop, inner
cnn = ndo 20, j = 1, nn
        do 10, i = 1, nn
           c(i, j) = c(i, j) + a(i, j) + b(i, j)10 continue
  20 continue
```
### Broj operacija

U svakom prolazu kroz unutarnju petlju imamo dvije operacije zbrajanja matričnih elemenata. Obje petlje imaju (svaka) točno  $n$  prolaza.

Dakle, ukupan broj operacija <sup>u</sup> obje varijante algoritma je:

$$
F(n) = 2n^2.
$$

Broj ponavljanja  $N(n)$  izabran je tako da dobijemo približno konstantno trajanje "okolne" petlje (s ponavljanjem) kojoj mjerimo vrijeme.

### Boje na grafovima

Legenda za čitanje grafova:

- petlja ij— crveno, sporo;
- petlja <mark>ji</mark> <sup>p</sup>lavo, brzo.

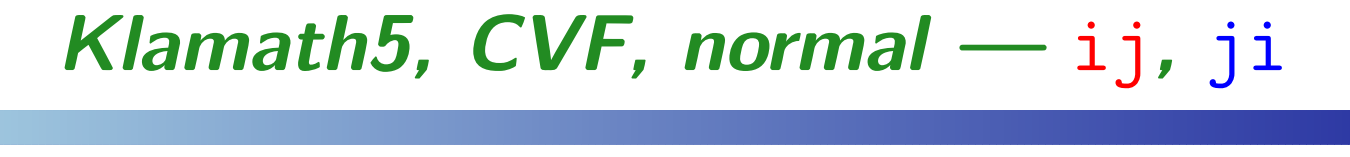

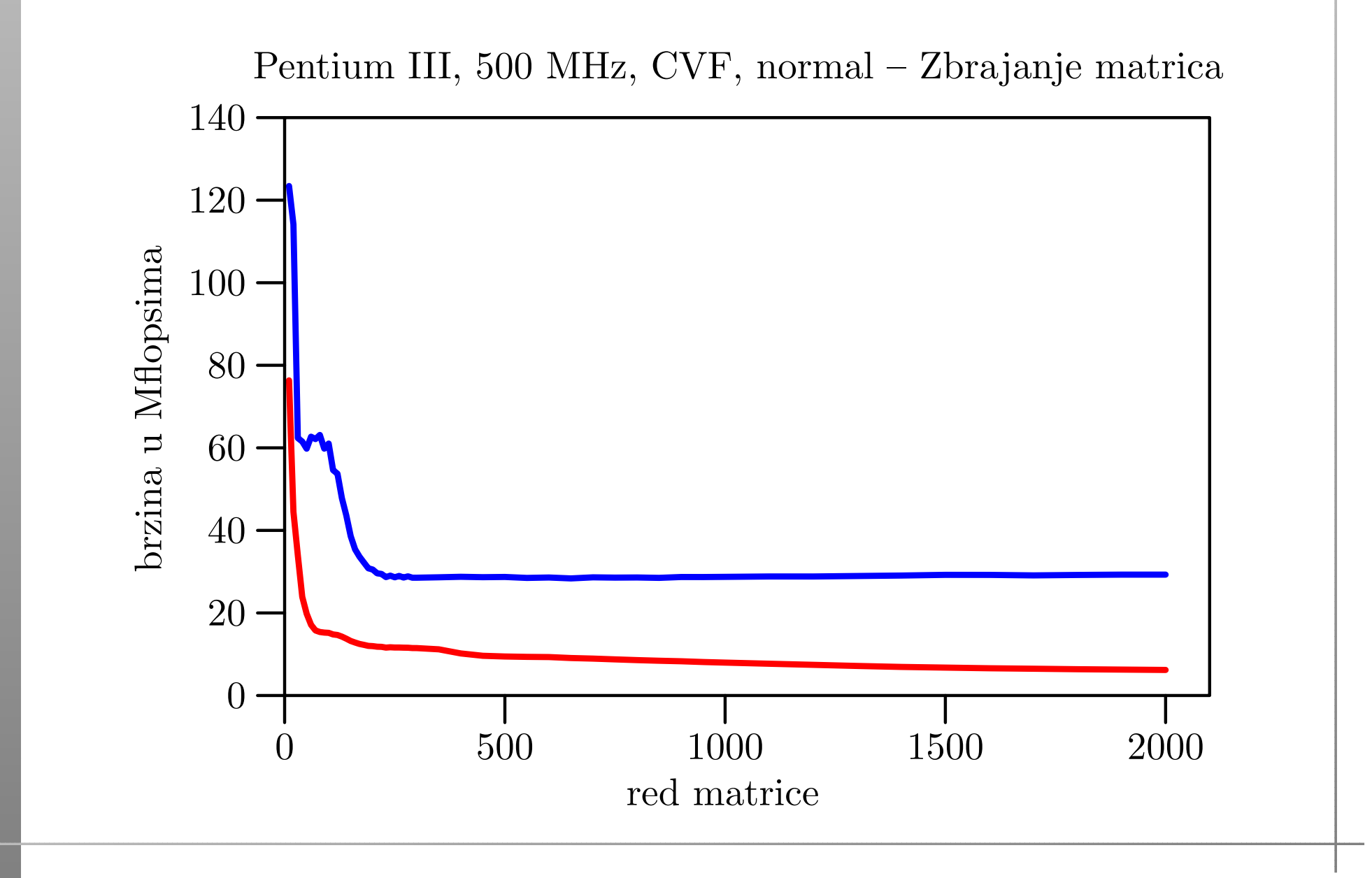

#### Klamath $5$ , CVF, fast — ij , ji

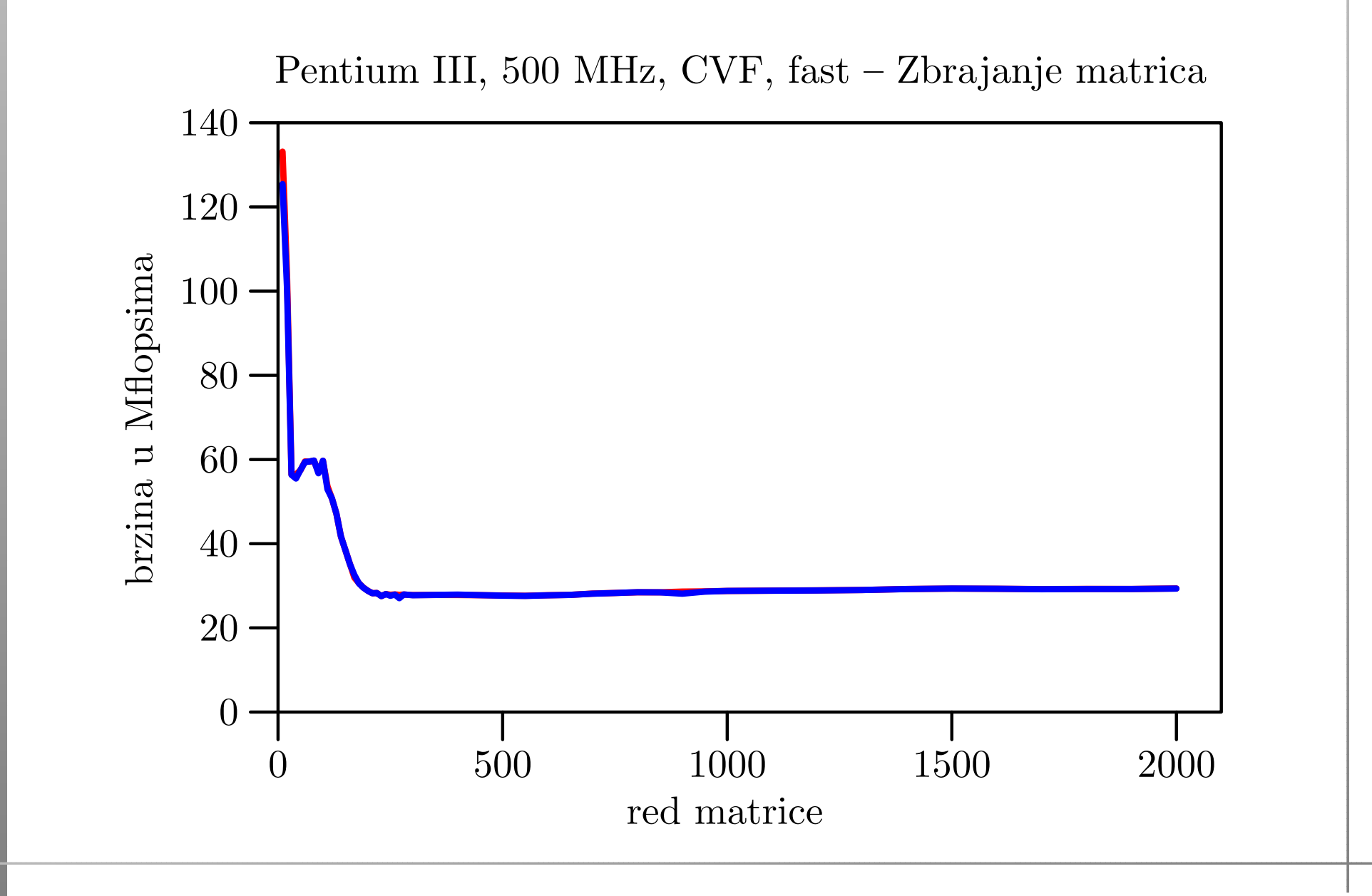

#### Veliki, CVF, normal — ij , ji

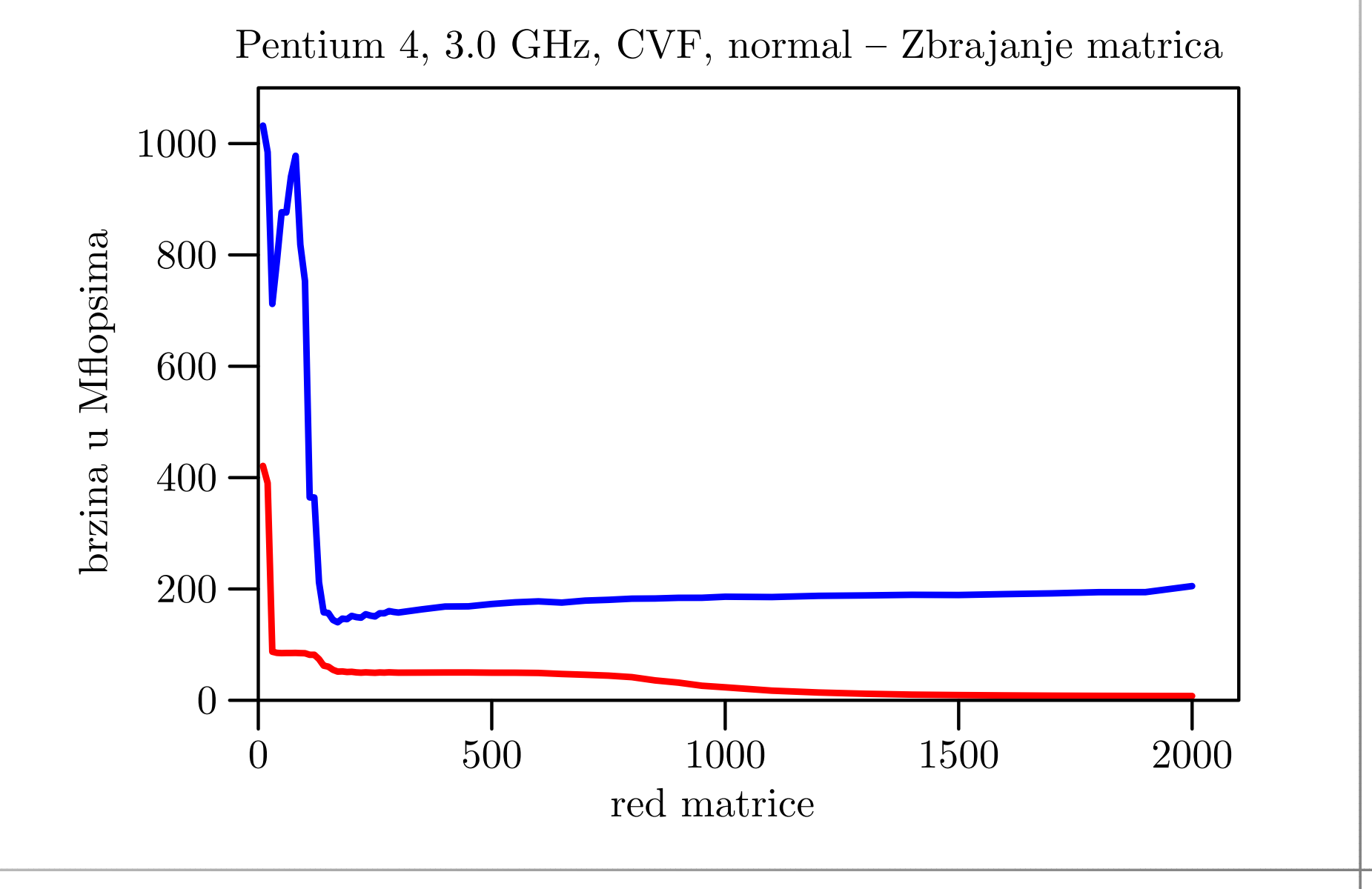

#### Veliki, CVF, fast — ij , ji

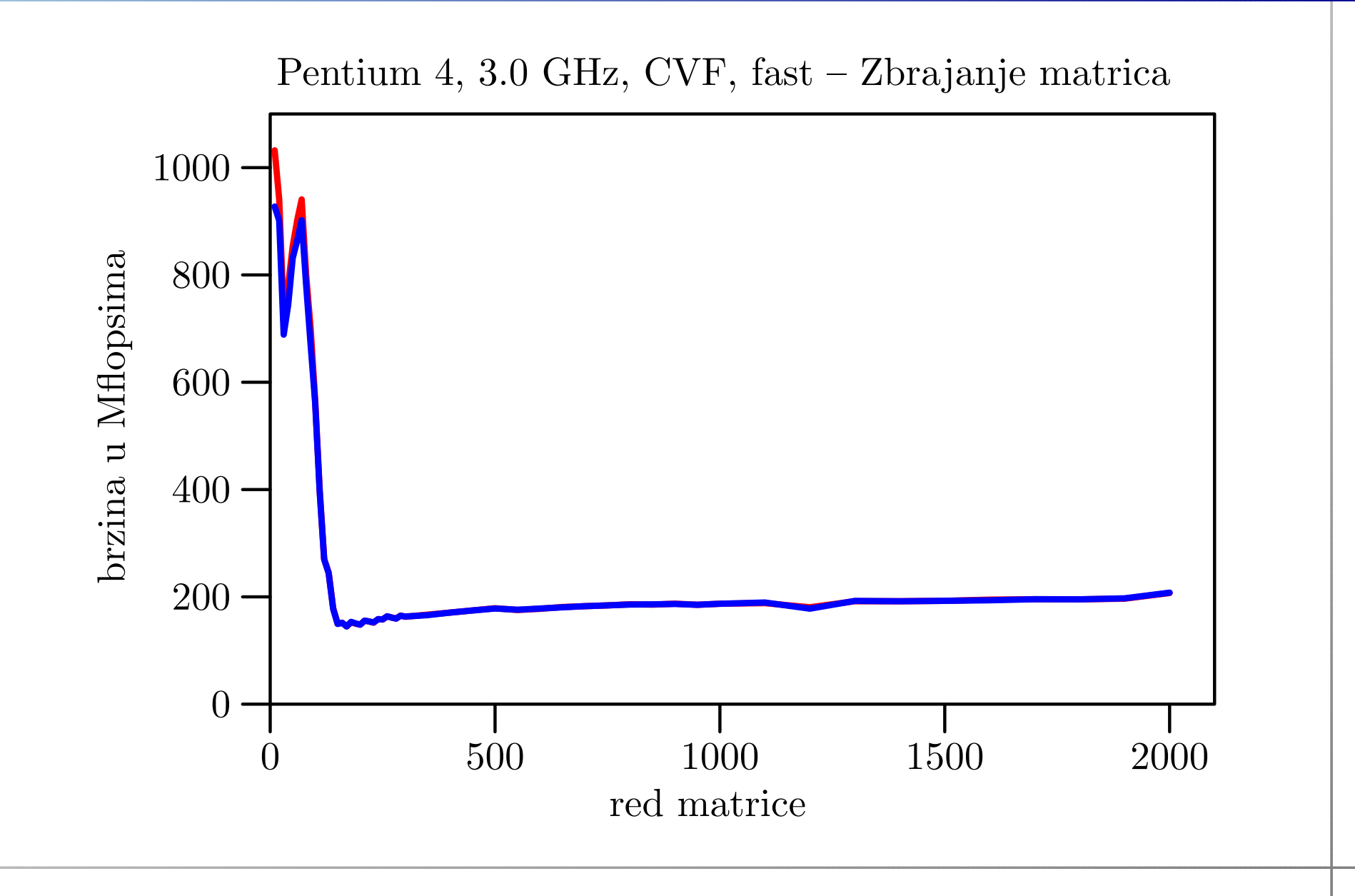

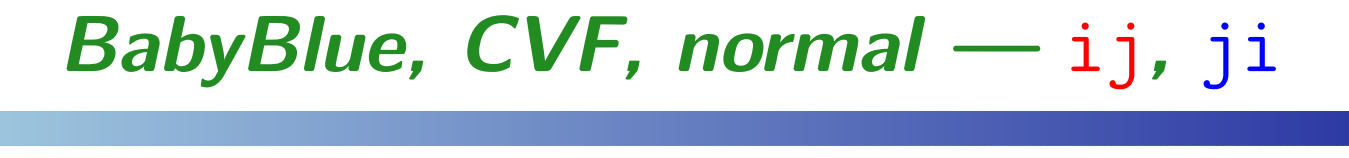

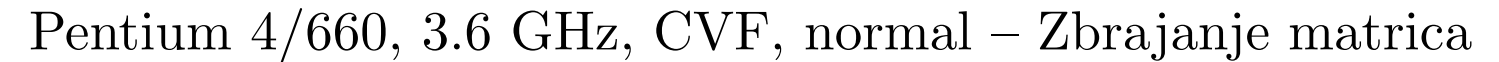

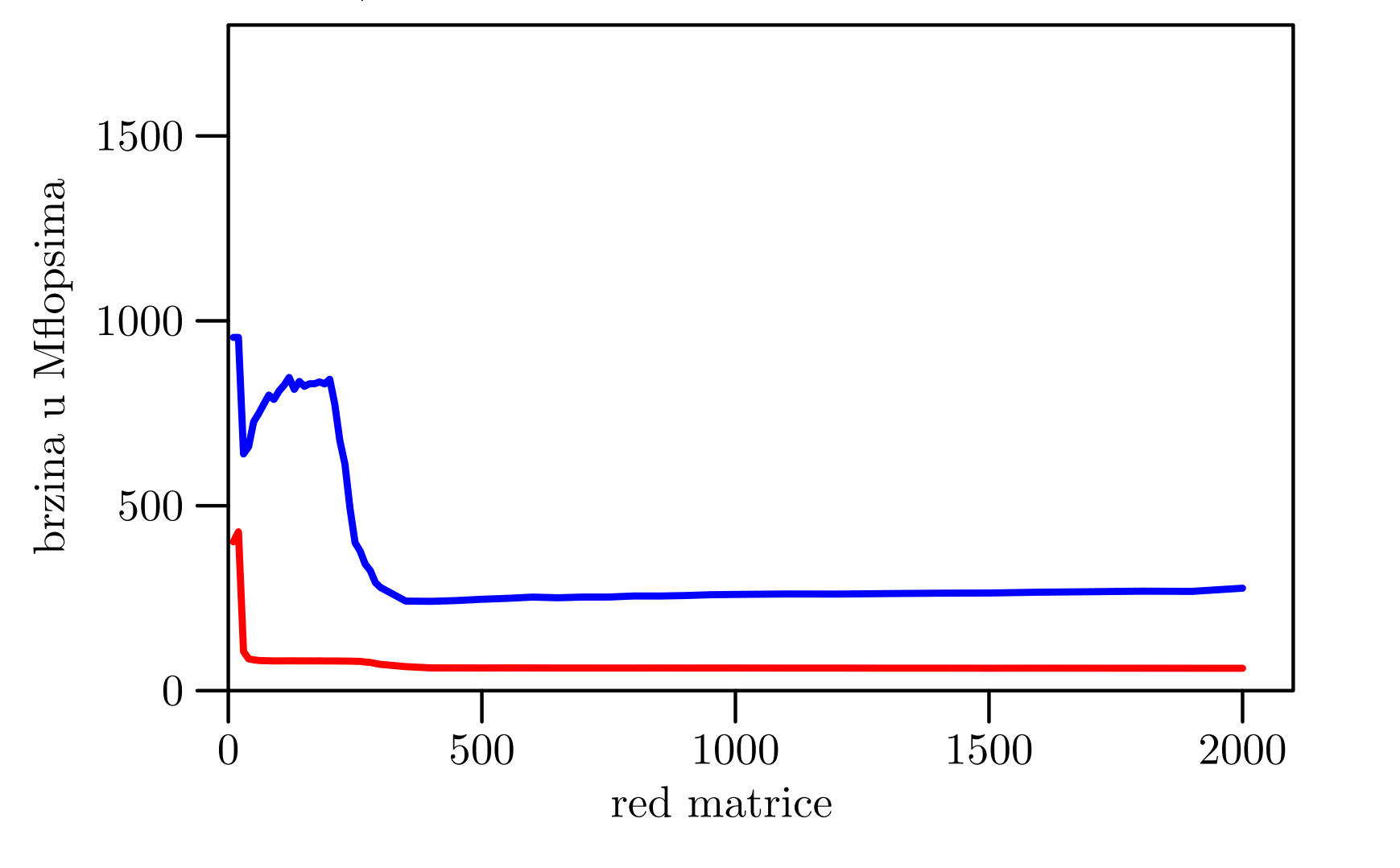

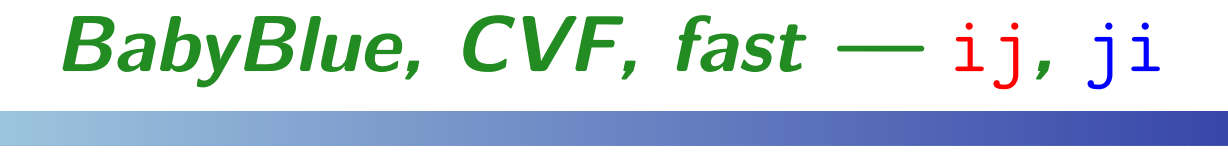

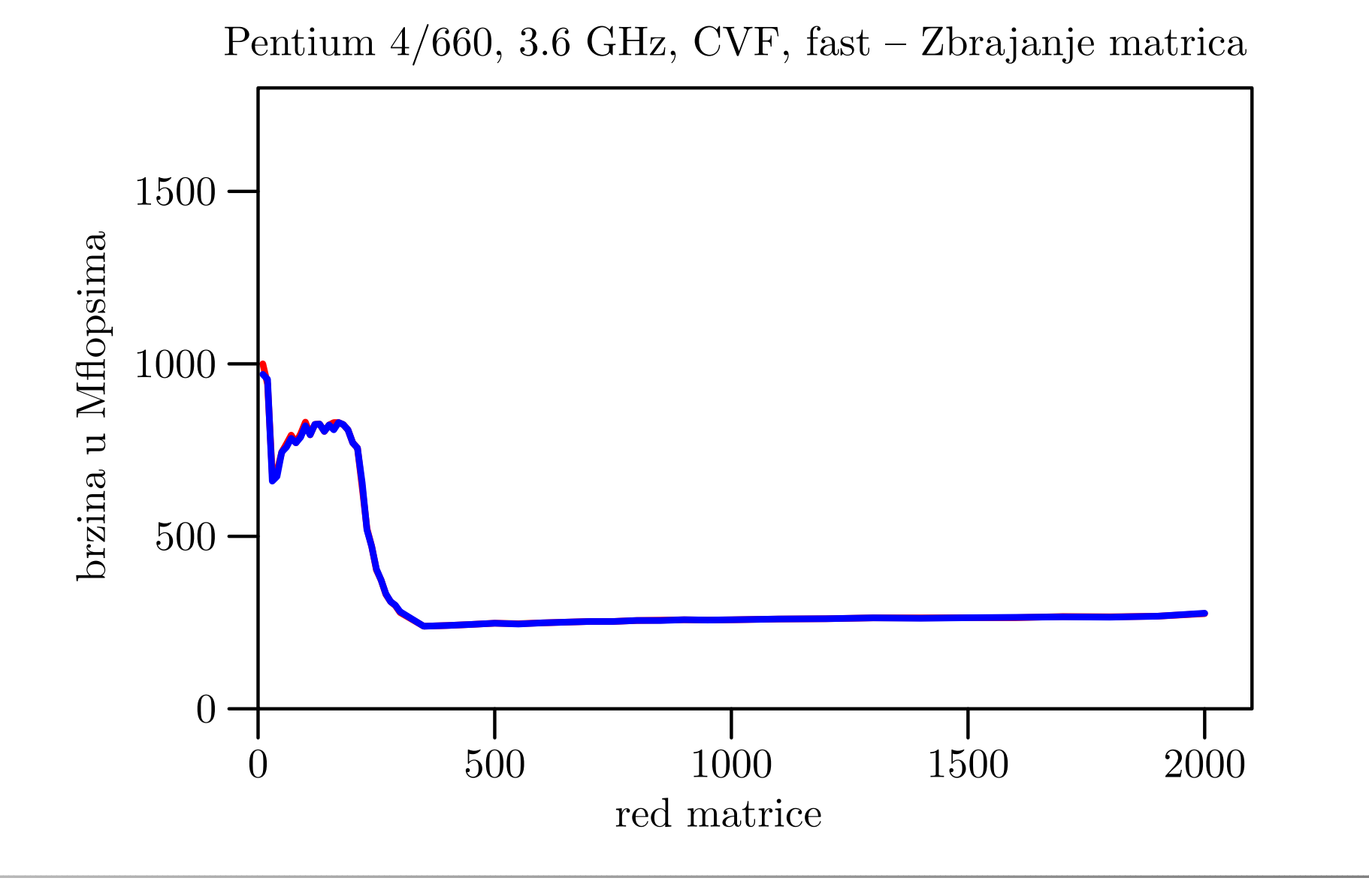

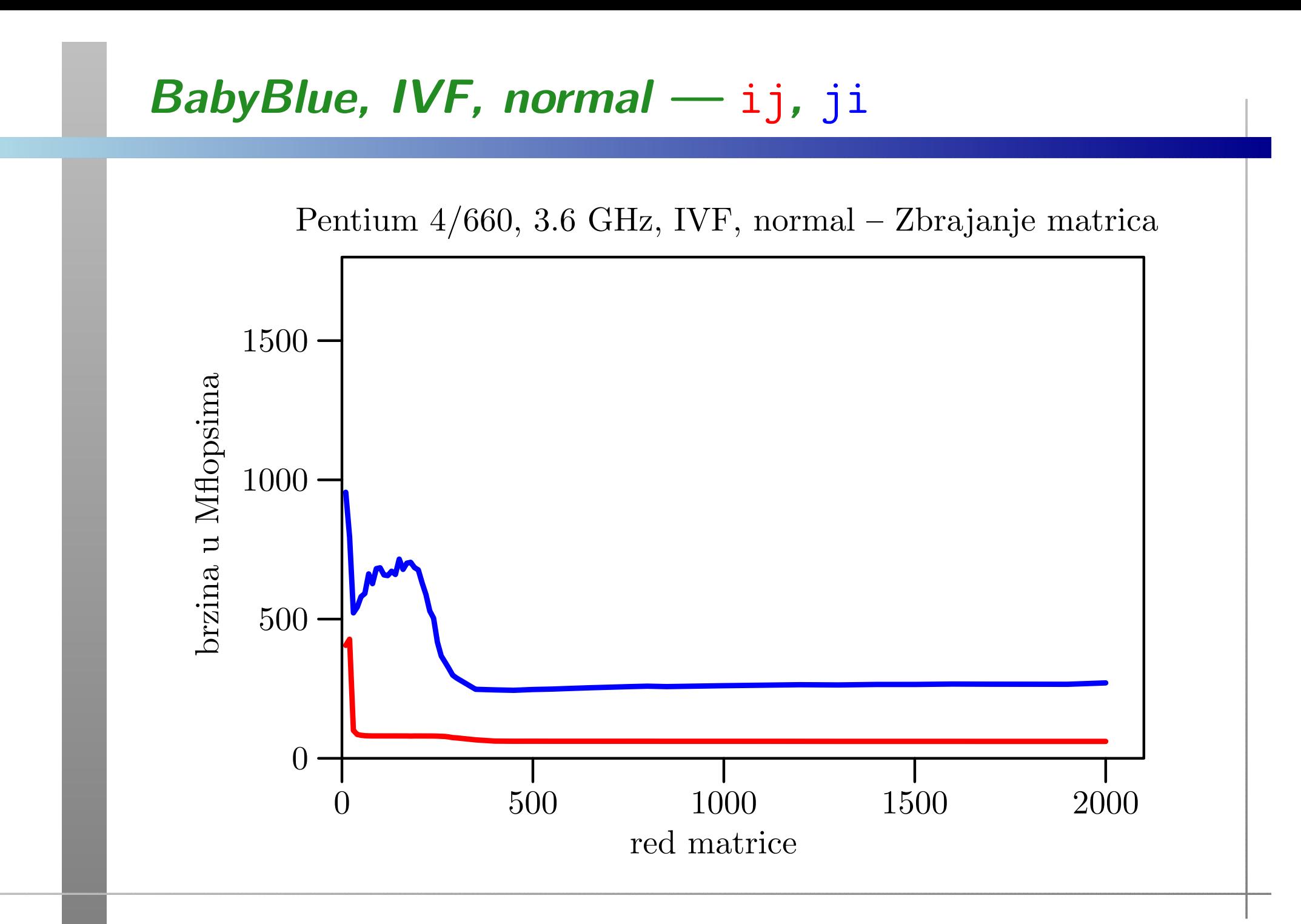

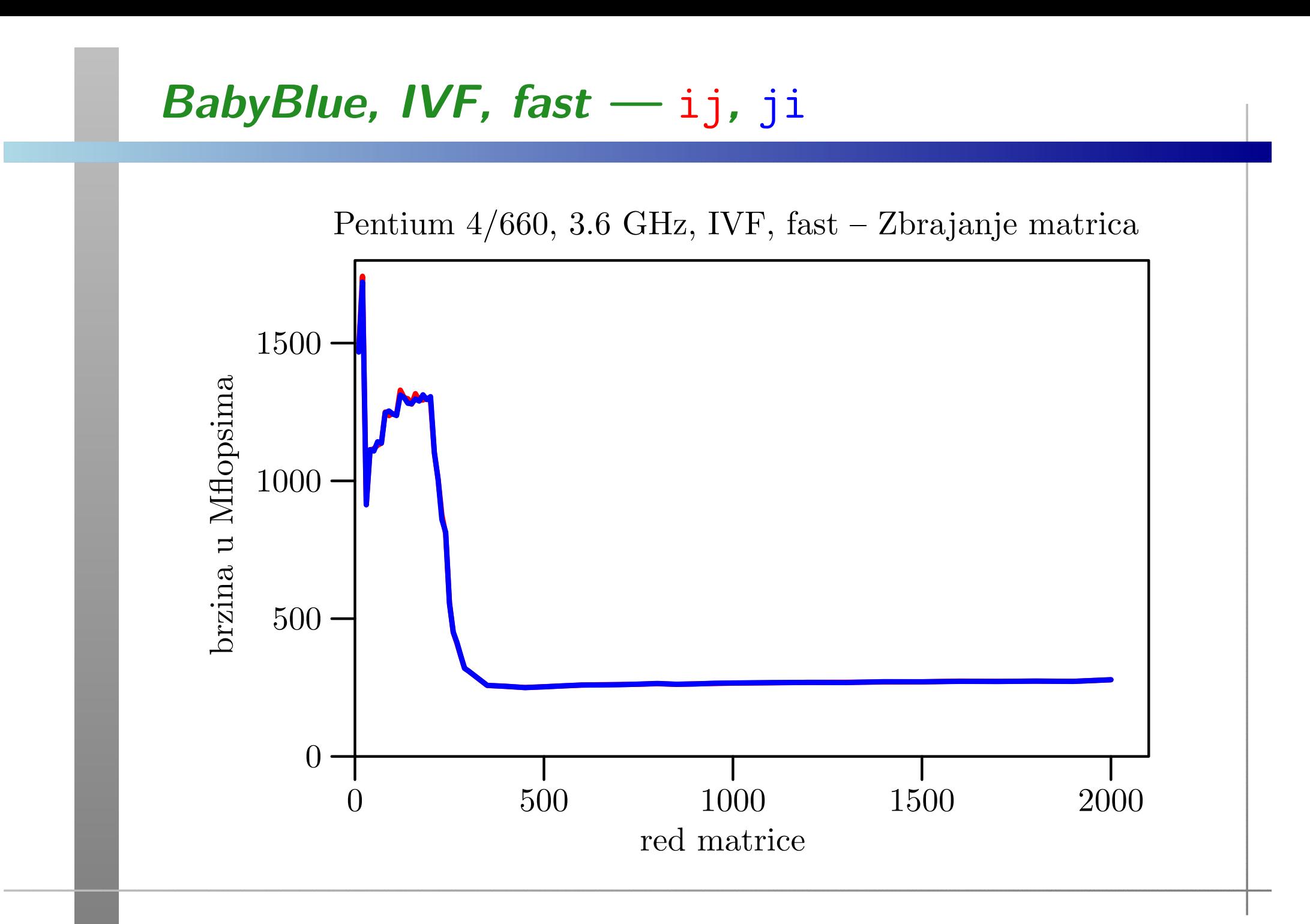

### Tablica brzina za velike  $n$

Razlika u brzini između brže ji petlje i sporije ij petlje je ogromna, <sup>a</sup> nema neke razlike <sup>u</sup> brzinama izmedu:

fast i normal opcija compilera za bržu <mark>ji</mark> petlju.

Usporedba brzina (u Mflops) sporije i brže petlje za razna  $računala (za velike  $n$ ):$ 

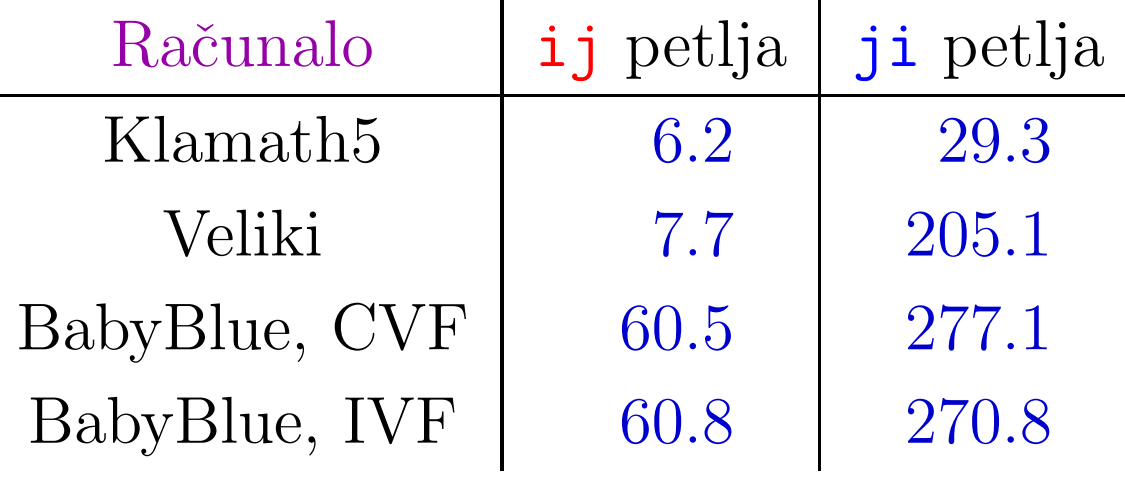

#### Komentar rezultata — brža i sporija petlja

Opaˇzanje 1. Bez optimizacije dobivamo

ogromnu razliku u brzini između brže i sporije petlje, za bilo koje redove  $n$ .

 $($ O razlici između malih i velikih  $n$  — malo kasnije. $)$ 

Razlog: Brzina je bitno veća kad

podacima pristupamo redom, kako su spremljeni umemoriji

(Raˇcunanje adresa, "blok"–transfer podataka.)

Kako se spremaju matrice <sup>u</sup> pojedinim programskim jezicima?

### Komentar rezultata — brže/sporije (nastavak)

FORTRAN: matrice se spremaju po stupcima, tj. "brže" se mijenja prvi indeks i (za retke). Za sekvencijalni pristup podacima indeks stupcaj mora biti izvana, <sup>a</sup> indeks retka i unutra. Zato je <mark>ji</mark> petlja brža od <mark>ij</mark> petlje!

Ci Pascal: matrice se spremaju po recima, tj. "brže" se mijenja drugi indeks j (za stupce). Tamo je obratno — ij petlja je brža od <mark>ji</mark> petlje!

Opažanje 2. Za male redove  $n$  dobivamo bitno veće brzine, u usporedbi s onima za velike  $n,$ <sup>i</sup> to bez obzira na optimizaciju.

Razlog: "Krivac" za ovo povećanje brzine je cache memorija.

Medutim, to povećanje brzine

- ne pripada problemu zbrajanja matrica, jer svaki ulazni podatak koristimo samo jednom,
- **■** već dolazi samo od višestrukog ponavljanja eksperimenta (pa matrice ostaju <sup>u</sup> cacheu).

Posljedica: brzinu za velike  $n$  ne možemo "popraviti" promjenom algoritma.

# Stvarni "izgled" računala

#### Sadržaj

- **△** Stvarni "izgled" računala:
	- Registri modernog procesora (IA–32).
	- **○** Primjer matične ploče, blok–dijagram.
	- Hijerarhijska struktura memorije (cache).
	- $\Omega$  "Priča o cacheu".

#### Standardni kućni procesori

Standardni kućni procesori bazirani su na tzv. IA–32 arhitekturi (Intel ili AMD, svejedno mi je). Osnovna svojstva:

- riječ =  $=$  32 bita = $= 4 B$ , (toliki je tip int u C-u),
- $\text{adresa}=$ <sup>32</sup> bita (x86) ili, modernije, <sup>64</sup> bita (x64).

Ovi procesor<sup>i</sup> imaju gomilu registara, raznih namjena, koji sadrže razne vrste podataka i instrukcija (ili dijelova instrukcija).

Shematski izgled svih registara, a onda samo registara opće namjene dan je na sljedeće dvije stranice.

Napomena: slike odgovaraju IA–32 procesoru Pentium 4, serija Northwood, podnožje 478 (danas već zastarjelom).

#### IA–32 — Svi registri <sup>i</sup> adresni prostor

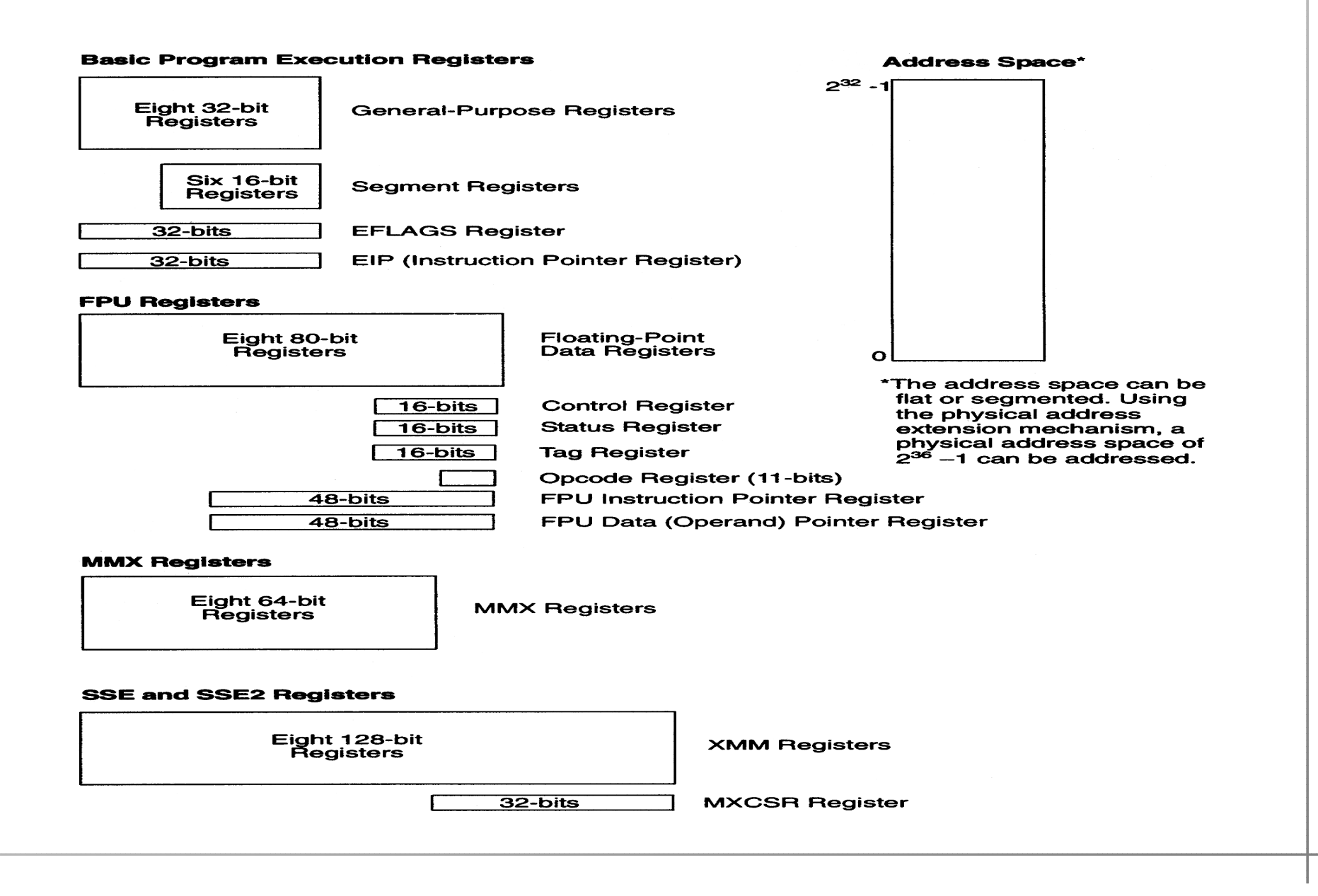
### IA-32 — Osnovni izvršni registri

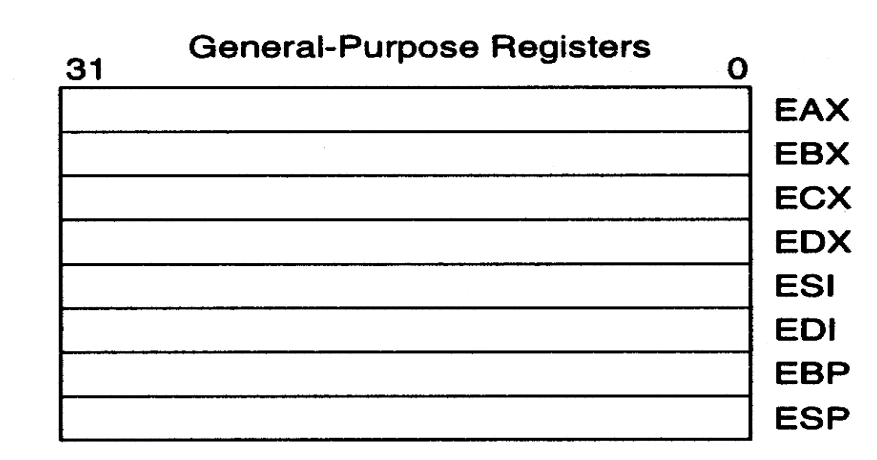

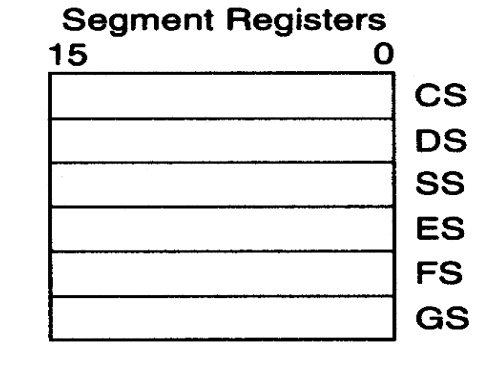

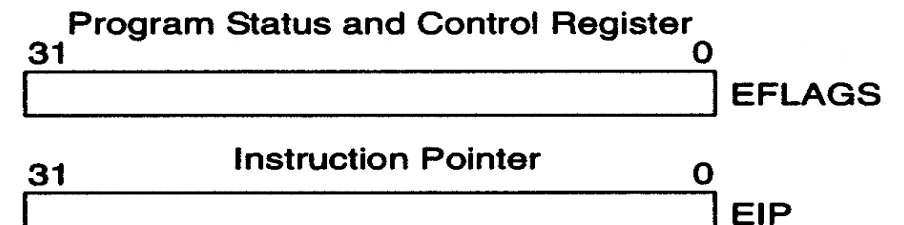

OAA 2018, 3. predavanje – p. 73/91

### Izgled matične ploče računala

Moderna "ku´cna" raˇcunala, naravno, imaju sve standardne dijelove računala.

- **■** Međutim, zbog "multimedijalne" namjene, ta računala imaju mogućnost priključivanja velikog broja raznih uredaja ("ulaz–izlaz").
- Q Gomila toga je već ugrađena na modernim tzv. matičnim pločama (engl. motherboard).
- Procesor zauzima relativno "mali" dio površine (ili prostora), a najuočljiviji dio na njemu (nakon ugradnje) je hladnjak.
- Utori za memorijske "chipove", takoder, ne zauzimajupreviše prostora.

#### Matična ploča GA-81955X Royal — izgled

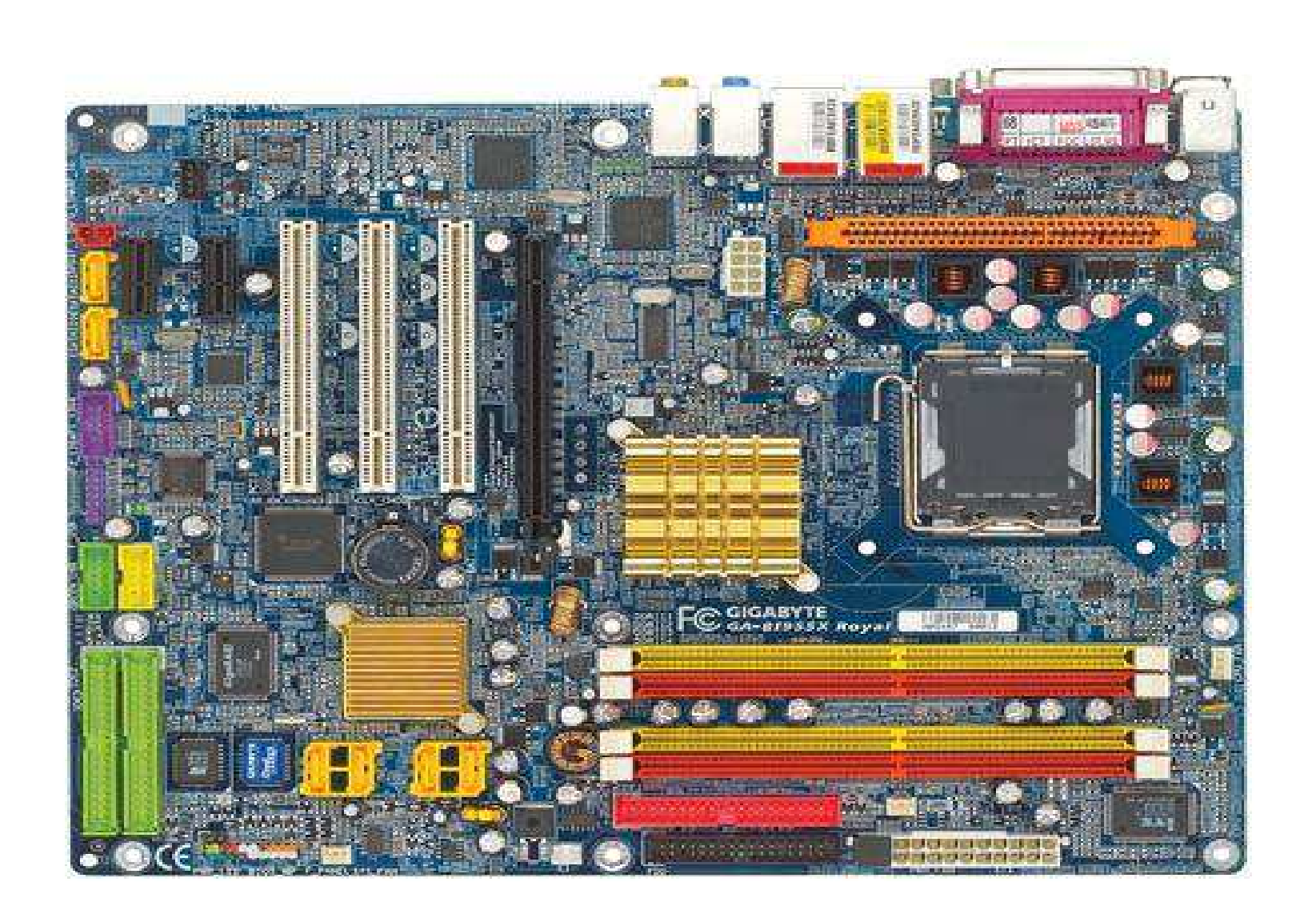

#### Matična ploča — raspored

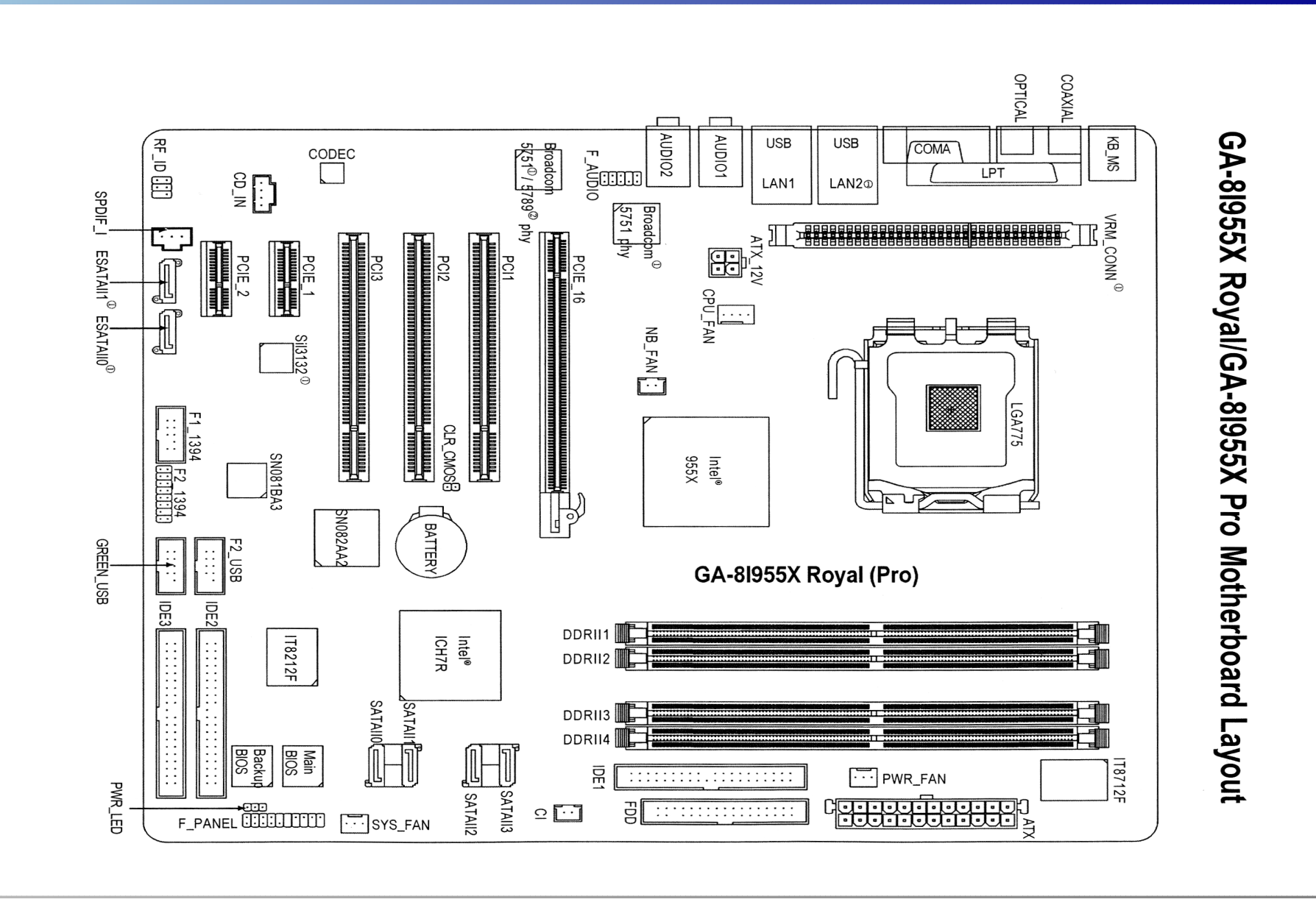

#### Matična ploča — blok dijagram

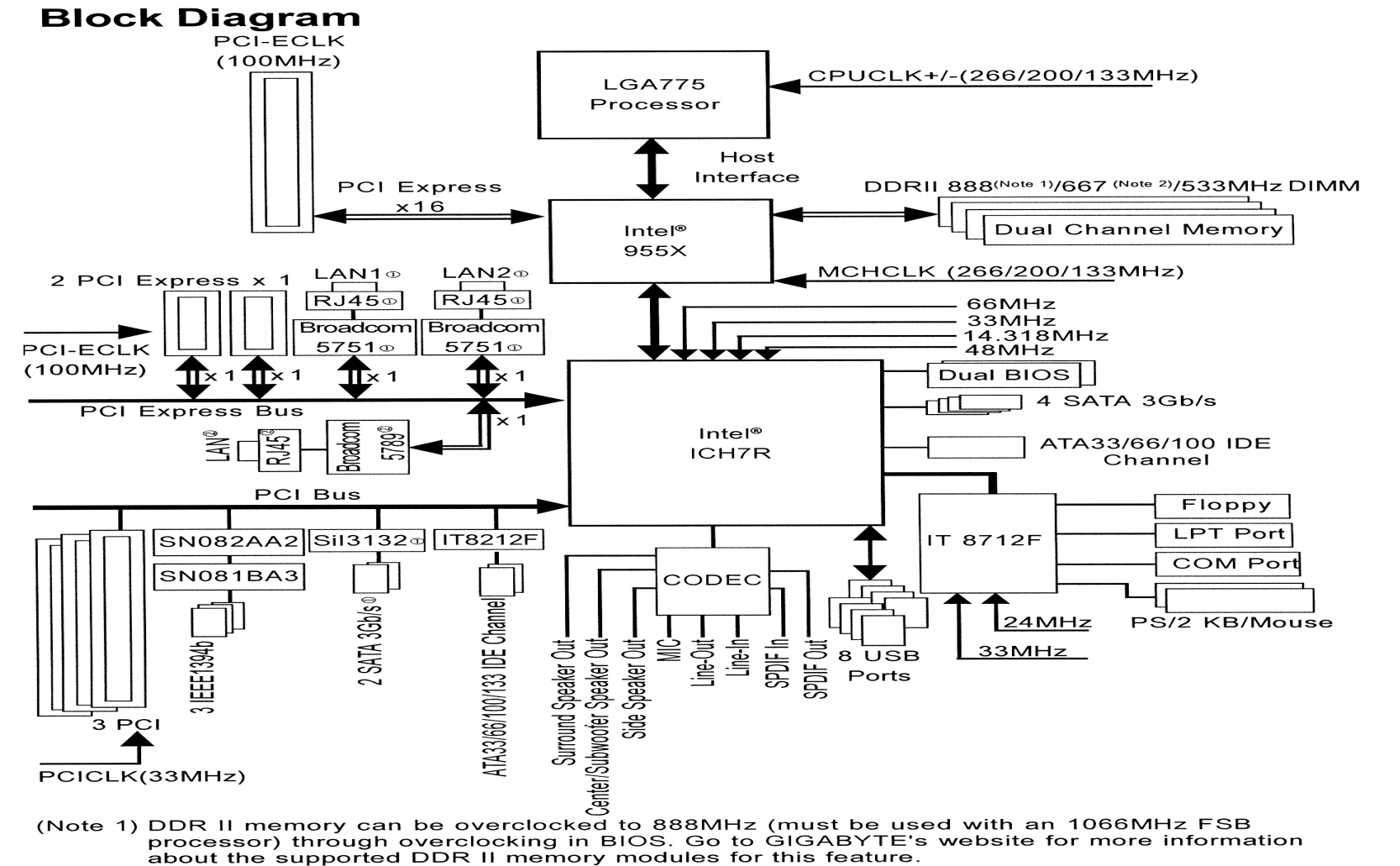

(Note 2) To use a DDR II 667 memory module on the motherboard, you must install an 800/1066MHz FSB processor.

### Izgled matične ploče računala (nastavak)

Zbog bitno različite brzine pojedinih dijelova računala, postoje još dva bitna "chipa" koji povezuju razne dijelove i kontroliraju komunikaciju — prijenos podataka izmedu njih. To su:

- **■** Tzv. "northbridge" (sjeverni most), koji veže procesor s "bržim" dijelovima računala. Standardni brzi dijelovi su:
	- memorija,
	- $\Omega$  grafika (grafička kartica).
- Tzv. southbridge (južni most), na kojem "visi" većina ostalih "sporijih" dijelova ili vanjskih uredaja.

# Izgled matične ploče računala (nastavak)

- **Q** Tipični uređaji vezani na southbridge su:
	- **Q** diskovi (koji mogu biti i na dodatnim kontrolerima),
	- **Q** DVD i CD uređaji,
	- diskete,
	- komunikacijski portovi,
	- **Q** port za pisač (printer),
	- USB (Universal Serial Bus) portovi,
	- tzv. Firewire (IEEE 1394a, b) portovi,
	- **Q** mrežni kontroleri,
	- audio kontroleri,
	- **■** dodatne kartice u utorima na ploči (modem), itd.

## Izgled matične ploče računala (nastavak)

Veze izmedu pojedinih dijelova idu tzv. "magistralama" ili "sabirnicama" (engl. bus, koji nije autobus).

- Ima nekoliko magistrala, raznih brzina.
- **■** Na istoj magistrali može biti više uređaja, i oni su, uglavnom, podjednakih brzina.

Uočite hijerarhijsku organizaciju komunikacije pojedinih dijelova:

- **■** najsporiji su vezani na ponešto brže,
- $\sim$  ovi na još brže,
- $\bullet$  i tako redom, do najbržeg procesora.

Ova hijerarhija je ključna za efikasnu komunikaciju!

### Hijerarhijska struktura memorije

Naˇzalost, ova hijerahija komunikacije nije dovoljna za efikasnost modernog računala. Grubo govoreći, fali joj vrh, koji se ne vidi dobro na izgledu matične ploče.

Pravo <sup>i</sup> najgore usko grlo <sup>u</sup> prijenosu podataka je komunikacija izmedu procesora i memorije.

#### Gdje je problem?

Podsjetimo: bilo koje operacije nad bilo kojim podacima možemo napraviti samo u procesoru — preciznije, u registrima procesora. To znači da

**○** prije same operacije, podatak moramo "dovući" iz obične memorije <sup>u</sup> neki registar procesora.

Baš to je sporo!

# Hijerarhijska struktura memorije (nastavak)

Na primjer, ako procesor radi na <sup>3</sup>.<sup>6</sup> GHz, <sup>a</sup> memorija na  $533 \mathrm{MHz}$ , onda  $\acute{c}e$ 

prijenos podatka <sup>u</sup> registar trajati okruglo <sup>6</sup> puta dulje od operacije na njemu.

Nažalost, isti tehnološki problem se javlja kod svih modernijih<br>rešurela računala.

**Q** Obična radna memorija je bitno sporija od procesora.

Kako se to izbjegava, ili, barem ublažava?

- Dodatnom hijerhijskom strukturom memorije, izmeduobične radne memorije (RAM) i registara procesora.
- Ta "dodatna" memorija se tradicionalno zove cache.

# Hijerarhijska struktura memorije (nastavak)

Globalna struktura memorije u računalu ima oblik:

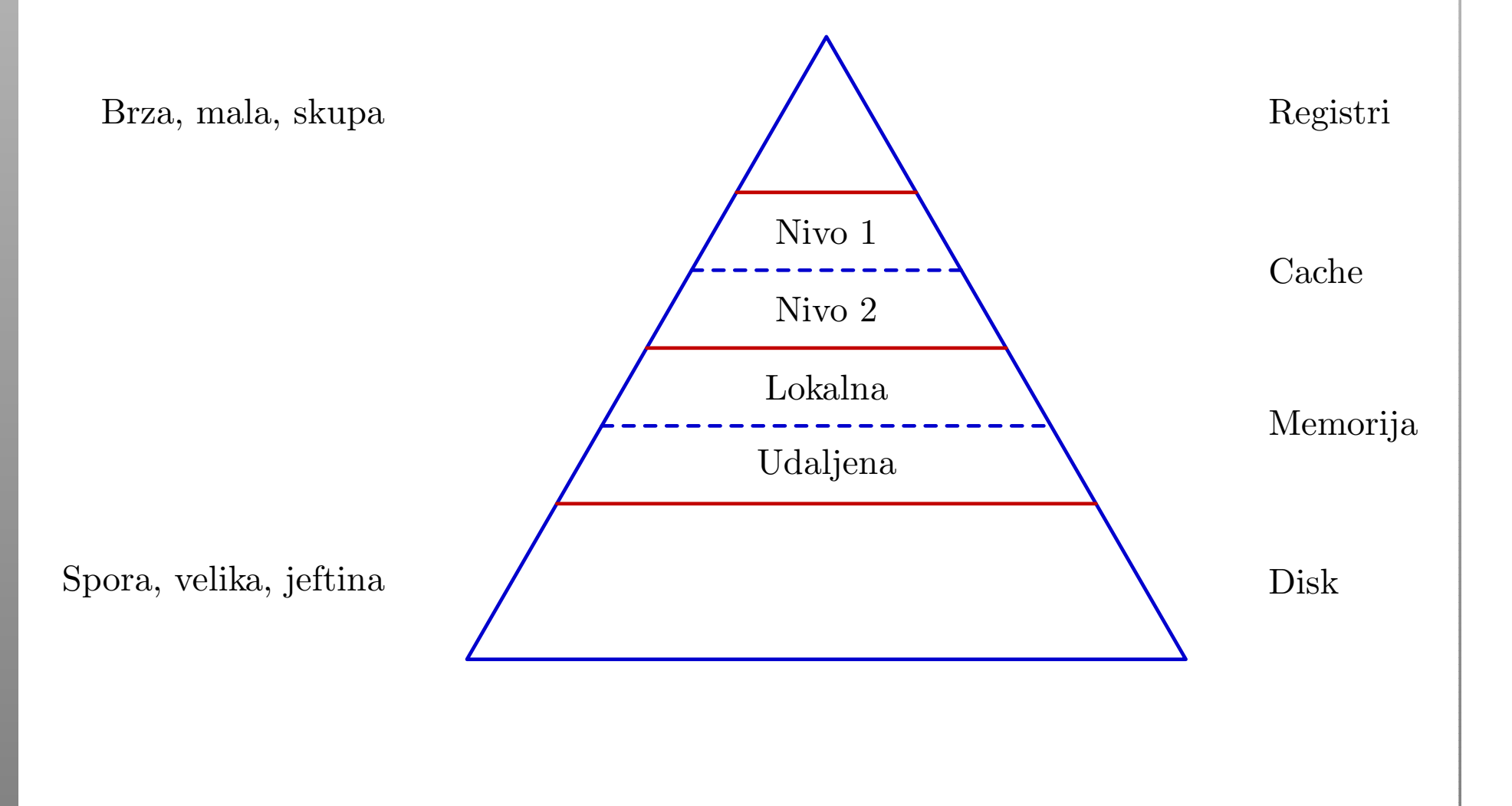

# Cache memorija

Dakle, cache je mala i brza "lokalna" memorija — bliža<br>procesoru od obične memorije (RAM). Gdje se nalazi? procesoru od obične memorije (RAM). Gdje se nalazi?

Obično, na samom procesorskom chipu, da bude što bliže registrima.

Nadalje, <sup>i</sup> taj cache je hijerarhijski organiziran. <sup>U</sup> modernimprocesorima postoji nekoliko nivoa (razina) cache memorije.

- $L1$  cache za podatke i instrukcije najbrži, veličina (trenutno) <sup>u</sup> KB.
- L2 cache za podatke nešto sporiji, danas obično na frekvenciji procesora, veličina već u MB.
- Katkad postoji i treća razina L3 cache.

Na primjer, moj "notebook" ima Intel Pentium 4–M procesor koji na sebi ima (bez pretjeranih tehničkih detalja):

- L1 cache za podatke 8 KByte-a,
- L1 cache za instrukcije 12 K tzv. mikro–operacija,
- L2 cache <sup>512</sup> KByte-a, na frekvenciji procesora.

Ovo su tipični omjeri veličina za Intelove procesore.

Za usporedbu, na AMDovim procesorima omjeri su bitno<br>drugašiji drugačiji:

 $L1$  cache je veći,

L2 cache nešto manji (i, katkad, sporiji).

(Ne ulazimo u to što je bolje!)

Kako (ugrubo) radi cache?

Kad računalo (tj. njegov operacijski sustav) izvršava neki naš program, onda

uglavnom, imamo kontrolu sadržaja obične memorije koju taj naš program koristi za podatke i naredbe.

#### Za razliku od toga,

nemamo nikakvu izravnu kontrolu nad sadržajem cache<br>regresulie memorije.

Naime, cache nije izmišljen zato da bude mala, brža kopija obične memorije i tako ubrza ukupni rad računala.

Puno je efikasnije da

cache sadrži podatke koji se češće koriste.

Isto vrijedi <sup>i</sup> za instrukcije. Dakle, osnovna ideja je:

**Q** "Skrati put do onog što ti često treba".

Naravno, <mark>ključna</mark> stvar za efikasnost je:

Što znači "češće" korištenje nekog podatka ili instrukcije? Dobra globalna ili prosječna efikasnost postiže se samo ako se to odnosi na sve što računalo izvršava u nekom trenutku, tj. na sve pokrenute korisničke programe i dijelove operacijskog sustava.

<sup>U</sup> tom svjetlu, kad malo bolje razmislite,

**○** zaista bi bilo nepraktično da svaki programer određuje što i kada treba ići u koju cache memoriju,

jer prosječna efikasnost nipošto ne ovisi samo o njegovom programu. Zato nema posebnih naredbi za

- učitavanje podataka u cache, ili
- pisanje podataka iz cachea u običnu memoriju.

Umjesto toga, sadržajem cachea upravljaju posebni cache<br>kontrologi koji kontroleri, koji

**■** raznim tehnikama "asocijacije" na više načina povezuju nedavno korištene podatke i instrukcije s onima koje tek treba iskoristiti i izvršiti.

Bez puno tehničkih detalja, ova asocijacija se realizira otprilike ovako:

- Za svaki sadržaj (podatak ili instrukciju) u cacheu, dodatno se pamti <sup>i</sup> adresa (iz RAM-a), <sup>s</sup> koje je taj sadržaj stigao.
- **■** Ako procesor (uskoro) zatraži sadržaj s te adrese, on se "čita" iz cachea (tj. ne treba po njega ići u RAM).
- Po istom sistemu, <sup>u</sup> cacheu se pamte <sup>i</sup> stvari koje se "pišu" u običnu memoriju (na putu u RAM).
- Tada se iz cachea brišu podaci koji su najstariji, odnosno, najmanje korišteni (u zadnje vrijeme, otkad su u cacheu).

Dakle, sadržaj cachea se stalno obnavlja, tako da

**■** cache čuva najčešće nedavno korištene sadržaje koji bi uskoro mogli trebati.

Iskustvo pokazuje da se isti sadržaji vrlo često koriste više puta, pa se ovo isplati.

Očiti primjer:

instrukcije <sup>u</sup> petljama se ponavljaju puno puta! Ne zaboravimo da je upravo to svrha programiranja <sup>i</sup> osnovna korist računala.

Malo kompliciranije je <sup>s</sup> podacima.

- Ako naš algoritam ne koristi iste podatke puno puta, onda nam cache neće ubrzati postupak.
- <sup>U</sup> suprotnom, isplati se preurediti algoritam tako da iste podatke koristi puno puta, ali <sup>u</sup> kratkom vremenskomrazmaku — da ne "izlete" iz cachea. (To je neizravna kontrola nad sadržajem cachea.)

Primjeri iz linearne algebre:

- zbrajanje matrica,  $C = A + B$  cache ne pomaže puno;
- množenje matrica,  $C = C + A * B$  dobro korištenje cachea može ubrzati množenje matrica i za 5 puta.